# **Estimation and Statistical Tests**

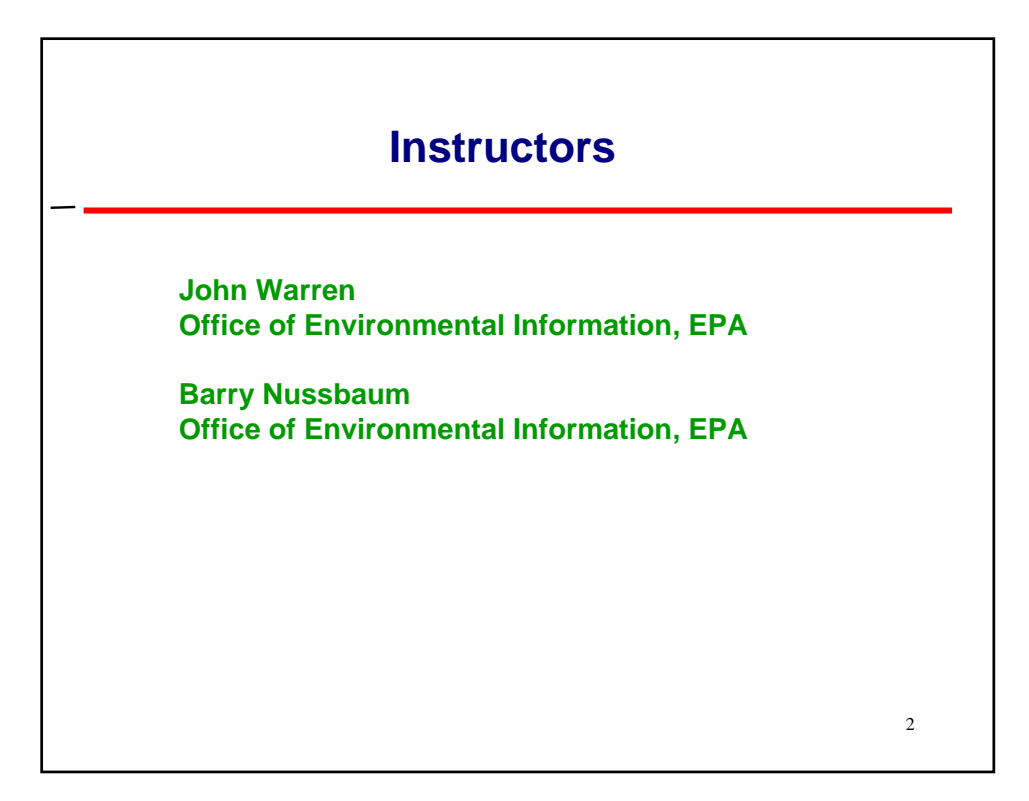

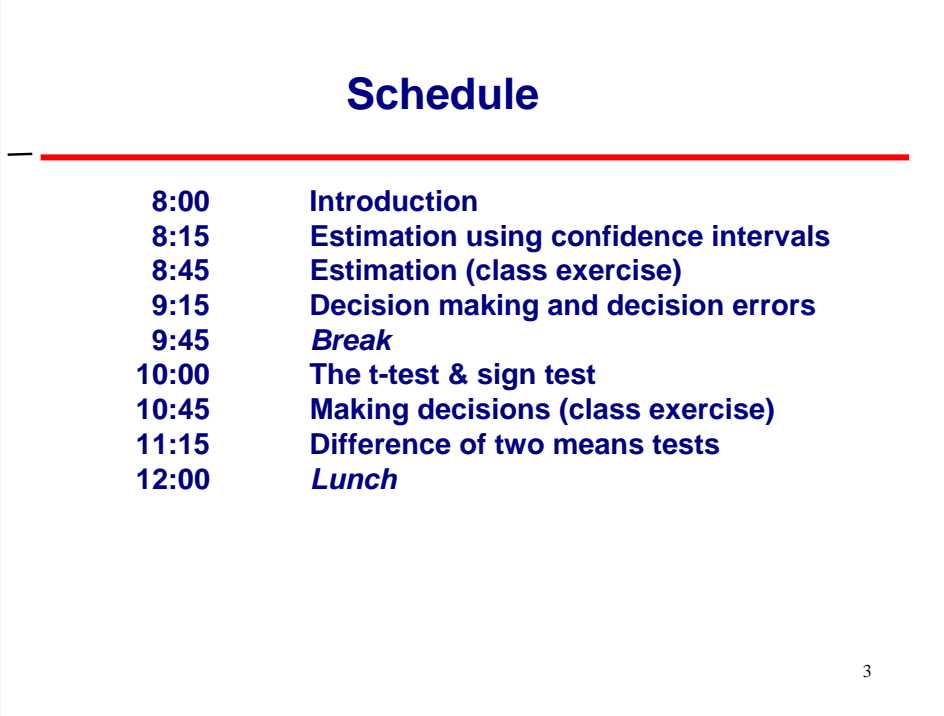

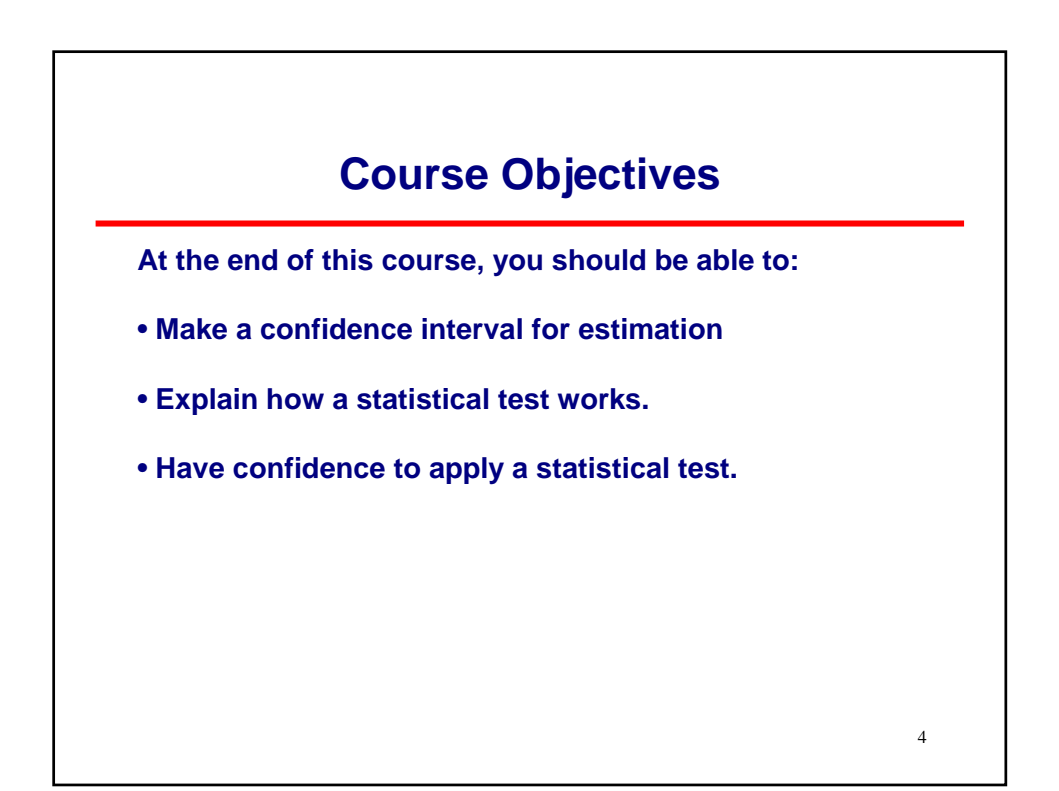

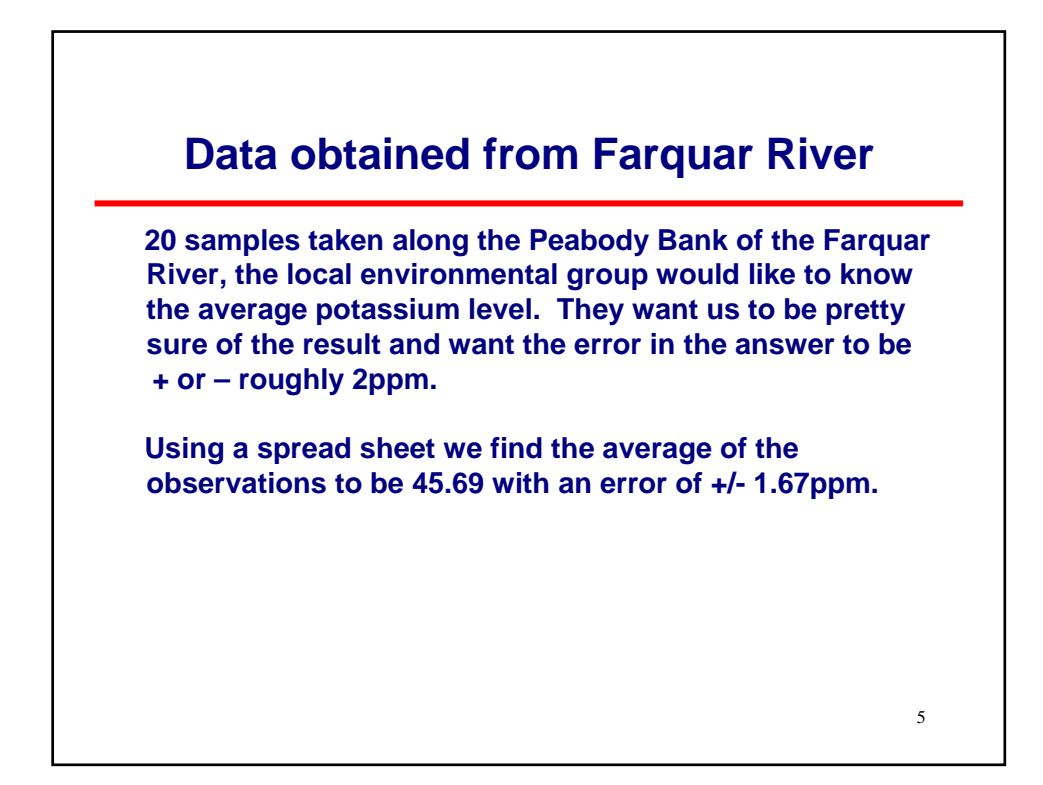

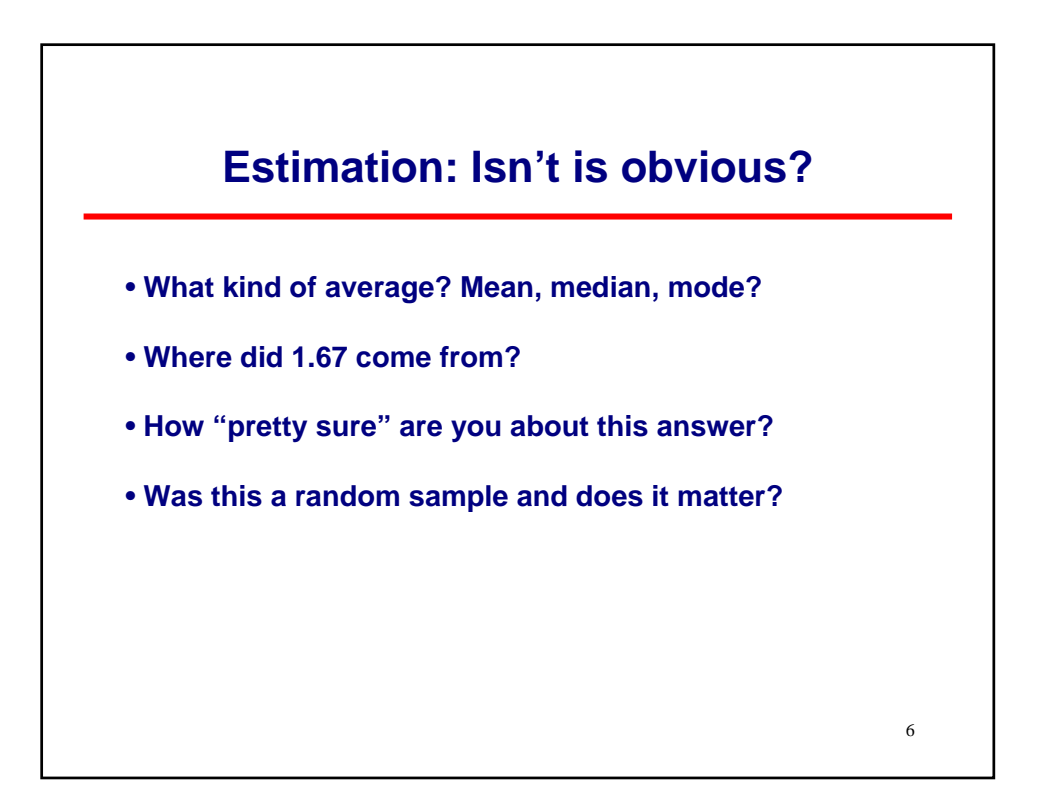

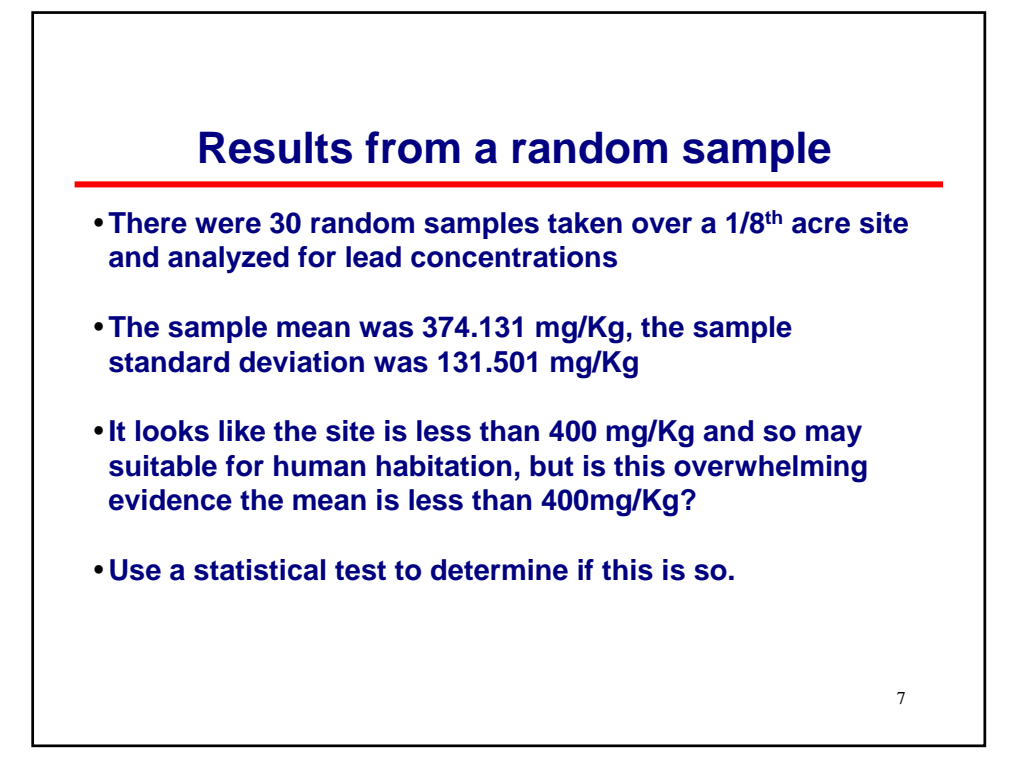

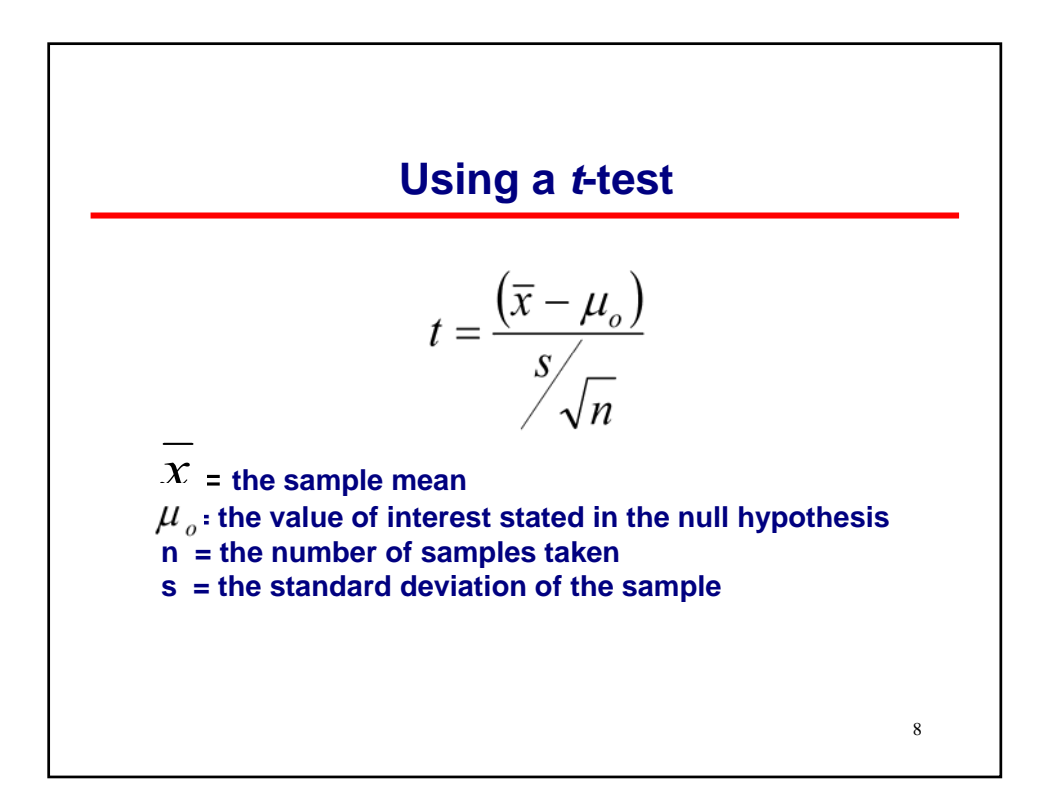

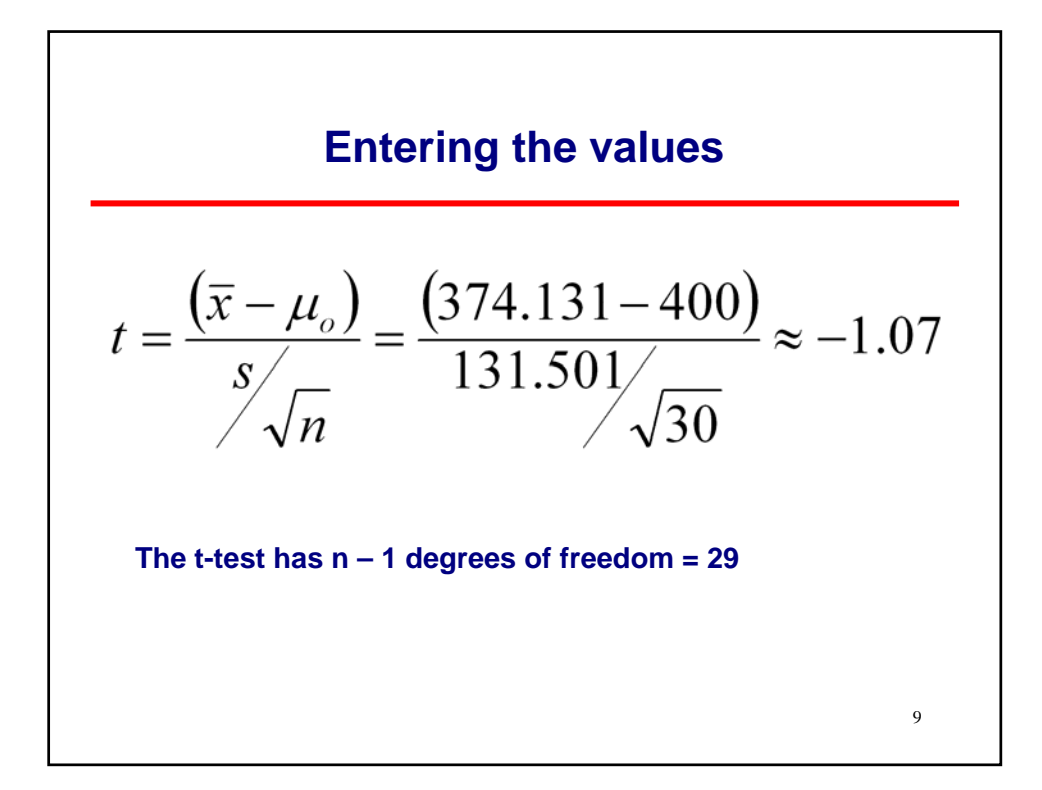

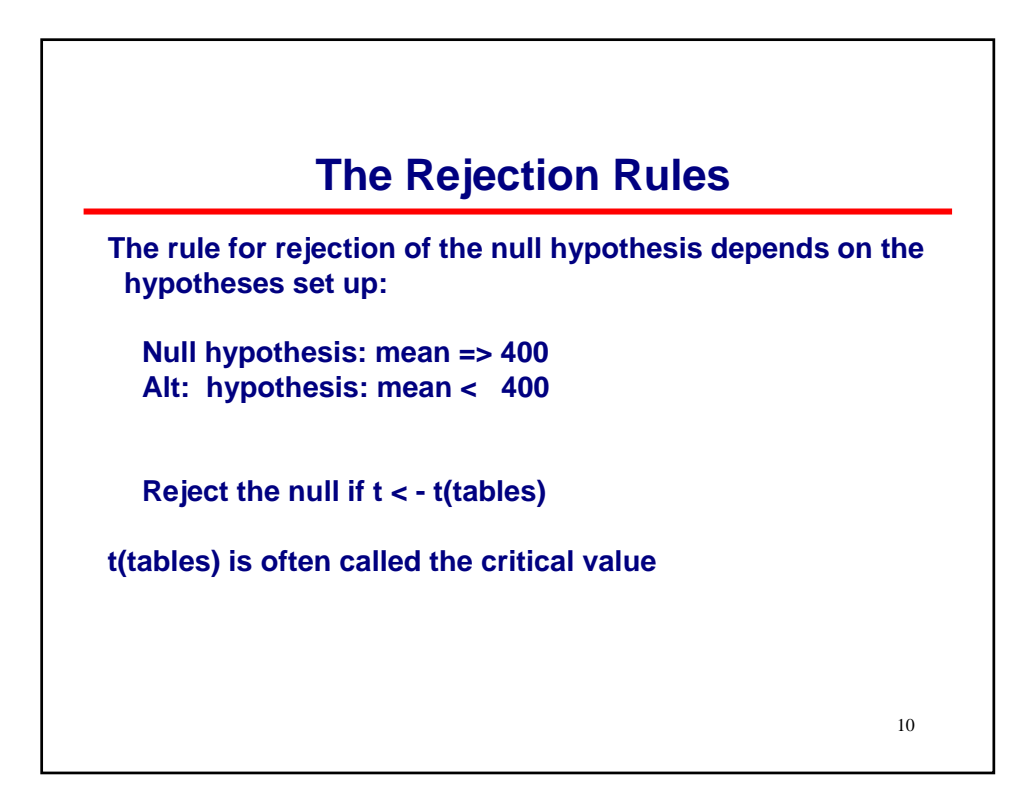

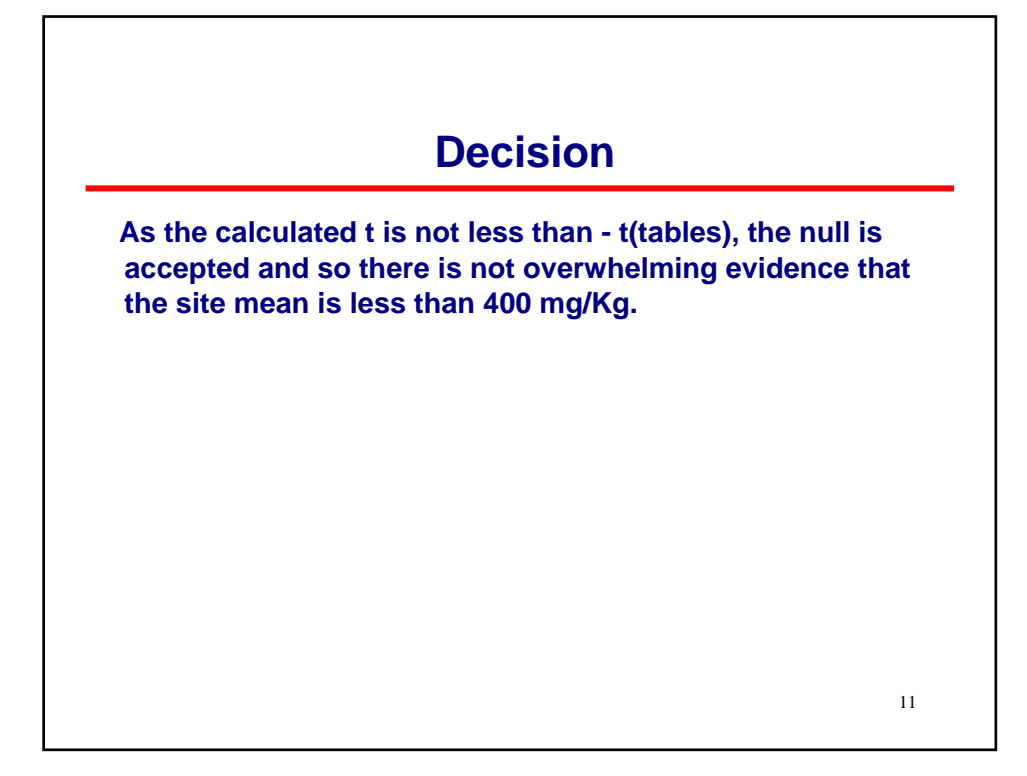

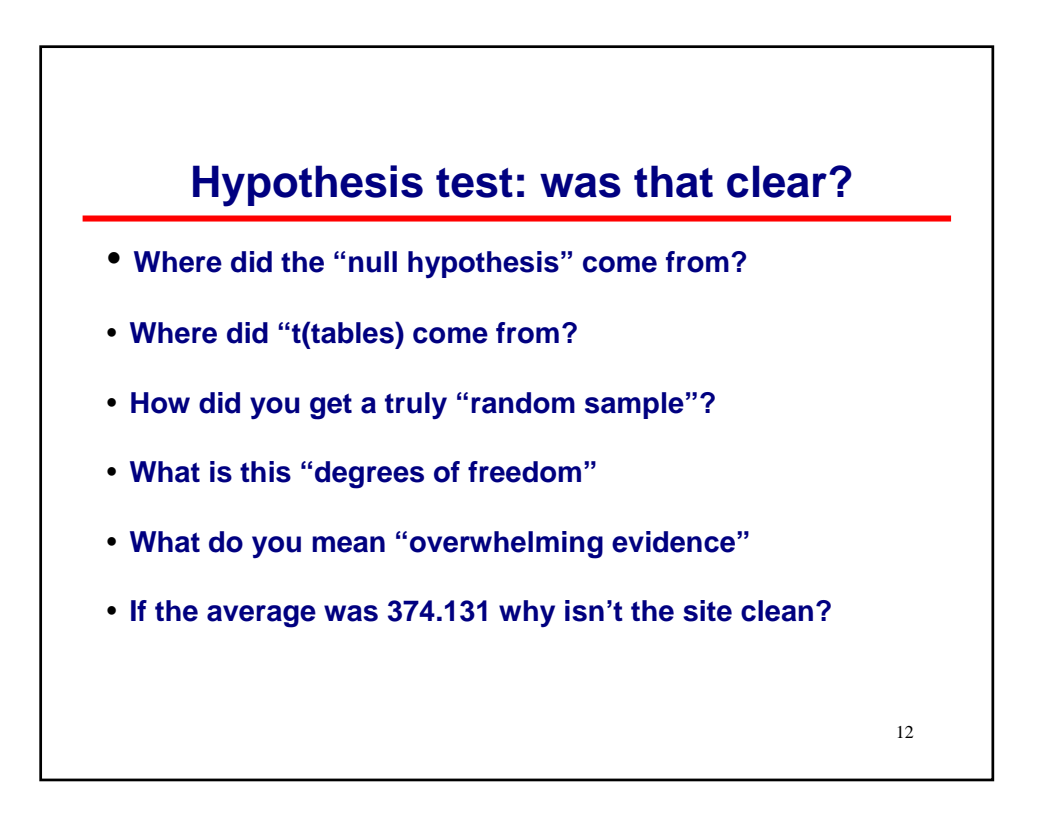

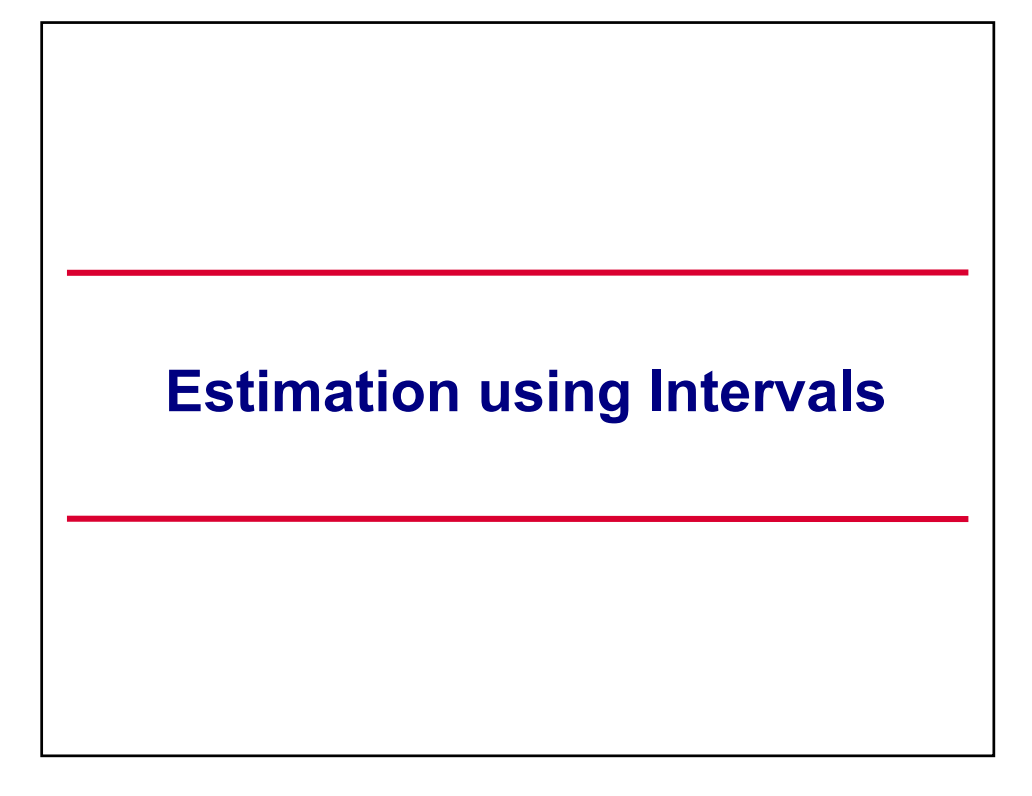

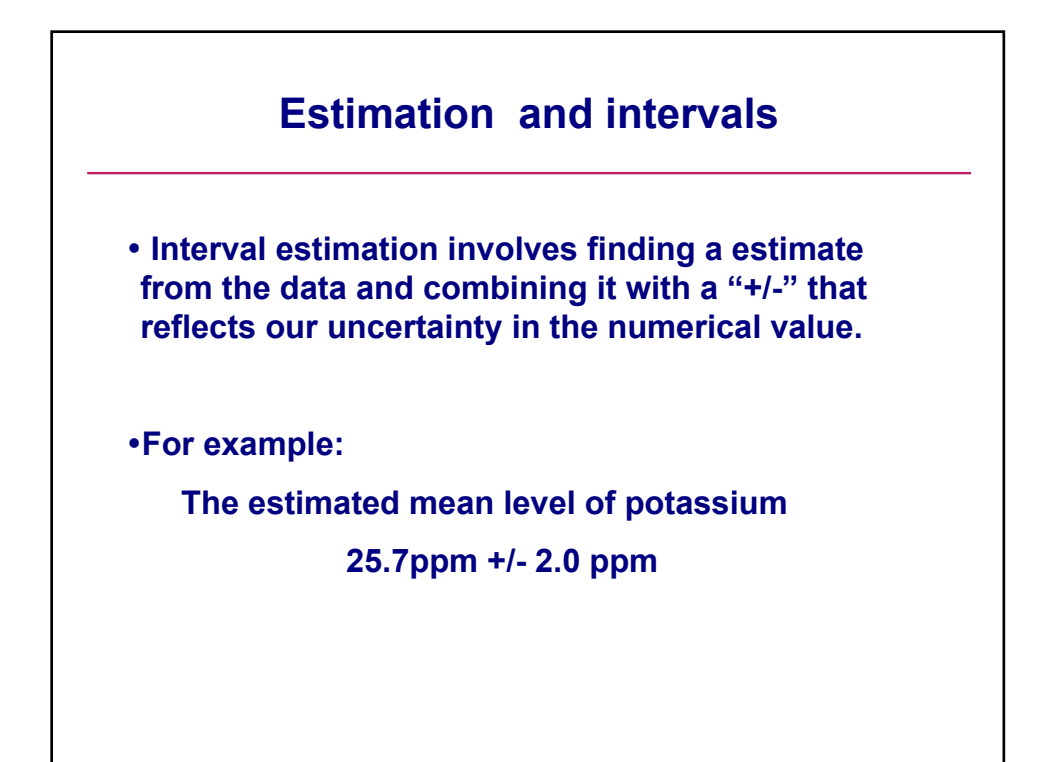

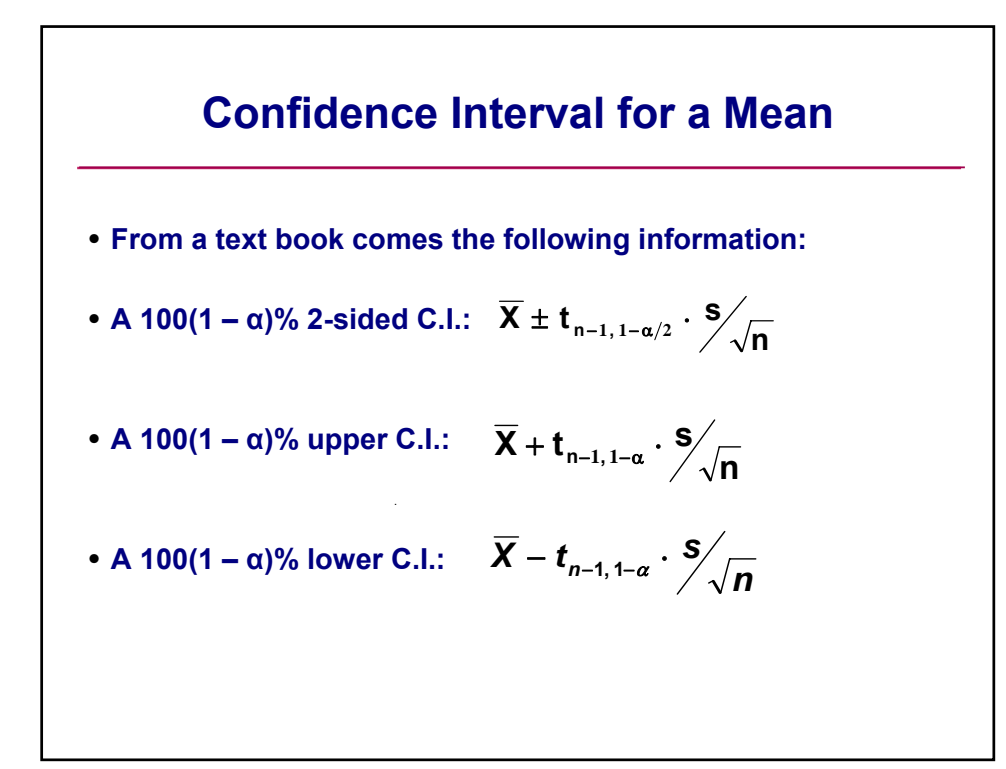

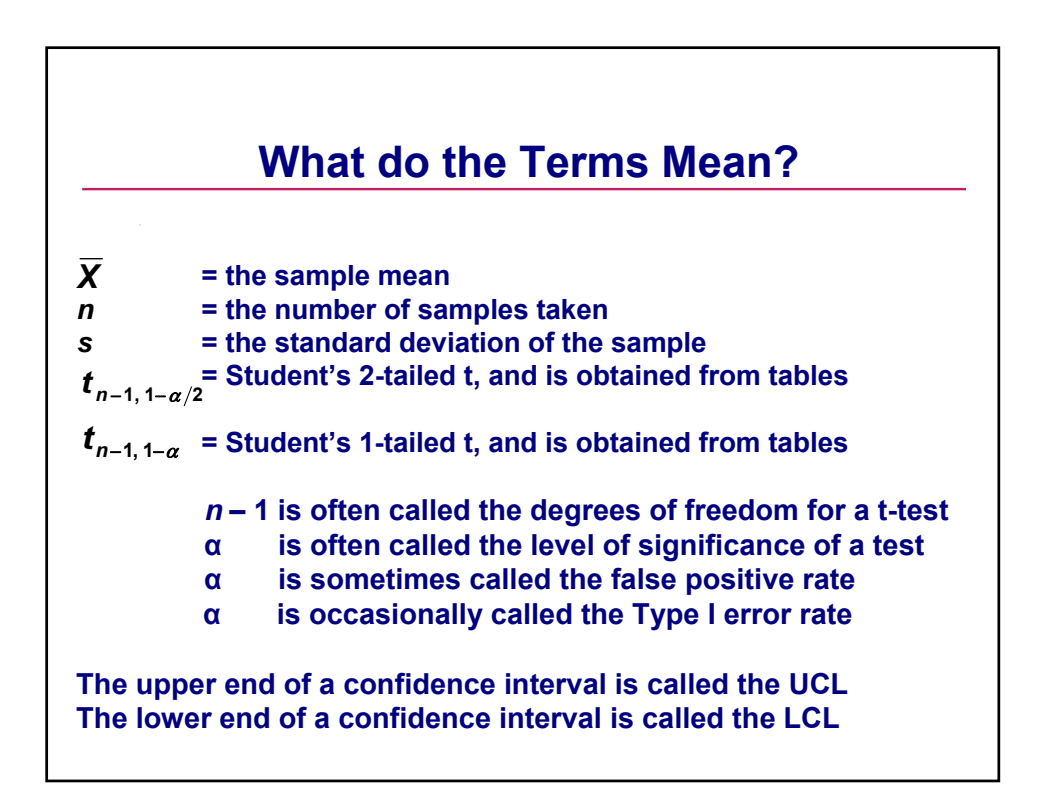

#### **Confidence Interval: An Example**

**In a study of green-gill fish from the Pnobscott Lake, a sample of 8 fish caught during the day had a mean weight of 84.30g with a standard deviation of 11.06g. Construct a 95% confidence interval for the true (but unknown) mean weight of green-gill fish.**

$$
\overline{X} \pm t_{n-1, 1-\alpha/2} \cdot \frac{S}{\sqrt{n}}
$$

 $X = 84.30$ , s = 11.06,  $t_{n-1, 1-\alpha/2} = 2.365$ 

**Therefore the interval is 84.30 +/- 2.365(11.06)/ 8**

**Which can be written as 75.05 to 93.55**

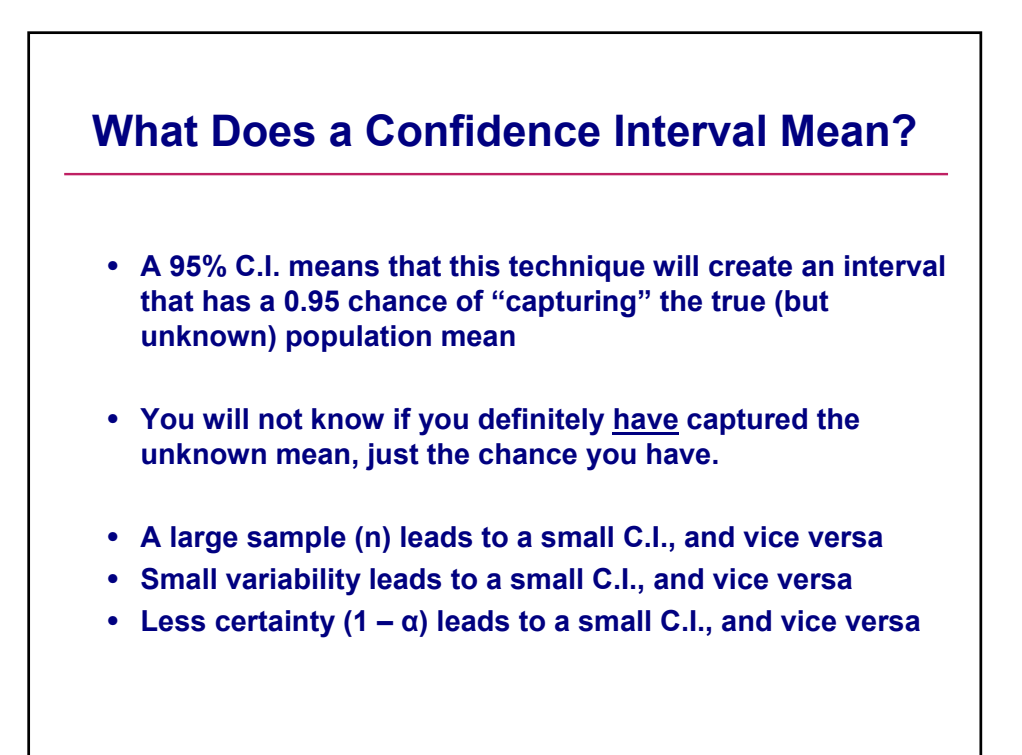

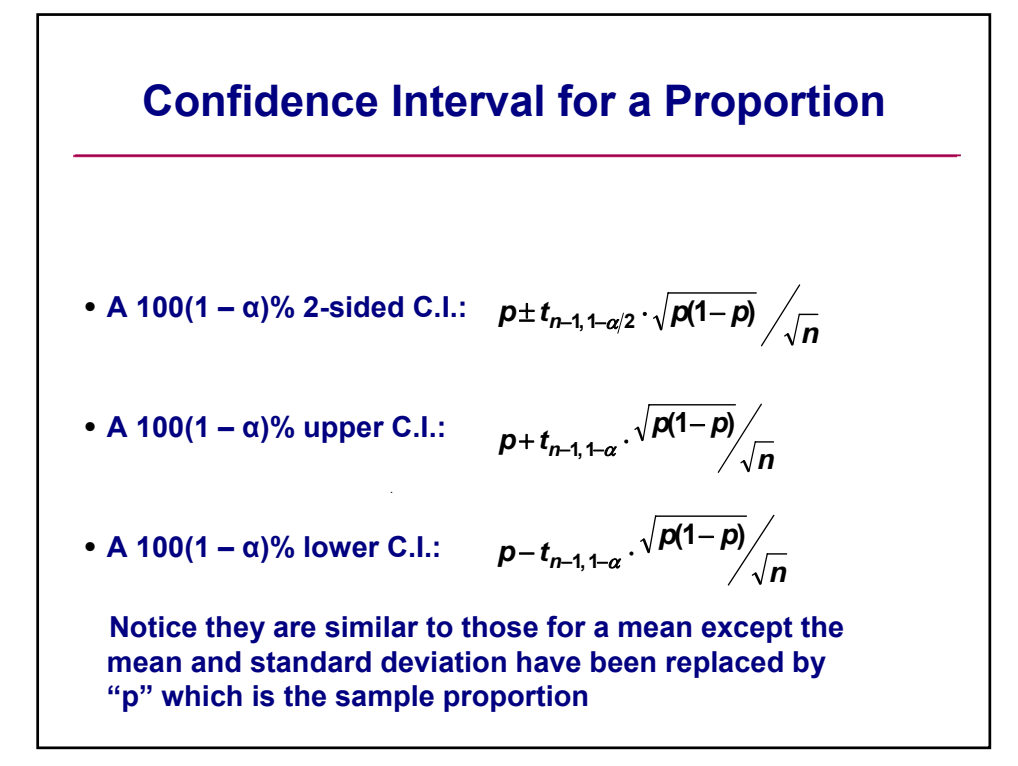

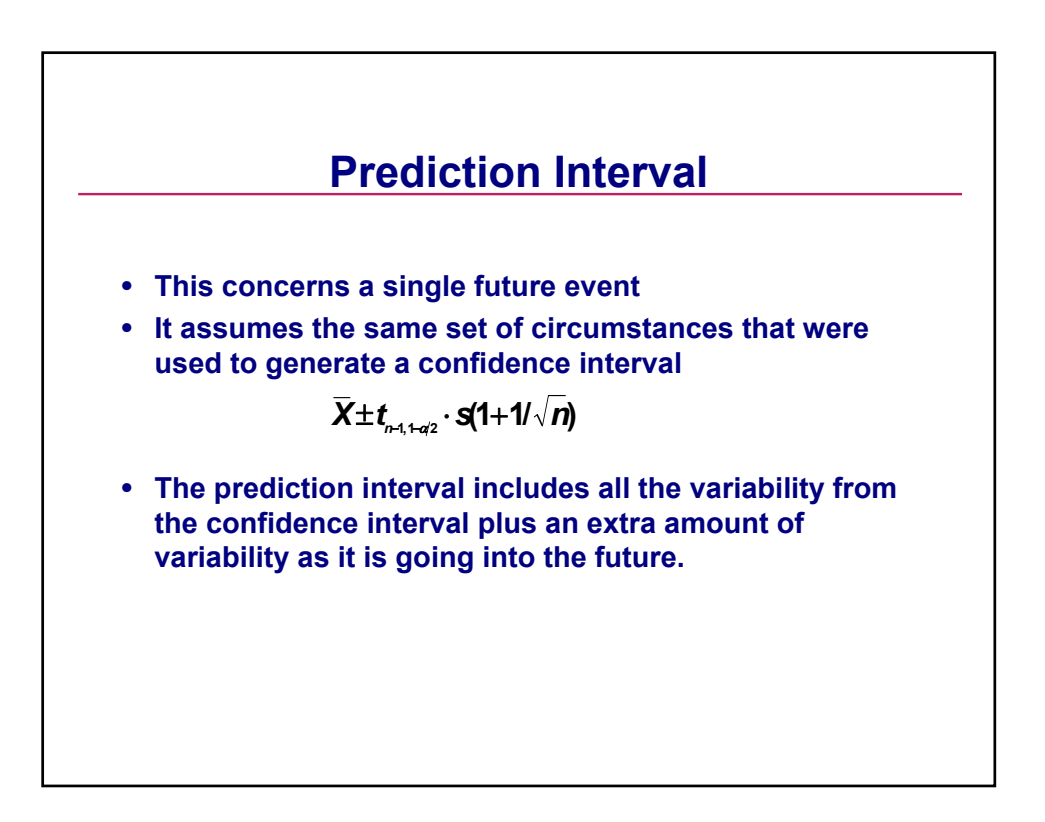

### **Prediction Interval: An Example**

**Is it likely to obtain a green-gill fish over 120g in weight when we resample the Lake? Using the same green-gill summary data, the prediction interval is:**

**84.30 +/- 2.365(11.06)(1 + 1/ ) = 48.89 to 119.71 8**

**Note that the weight being asked for exceeds the upper prediction limit. Conclude it is not likely to obtain such a heavy fish next year as it exceeds the upper prediction limit.**

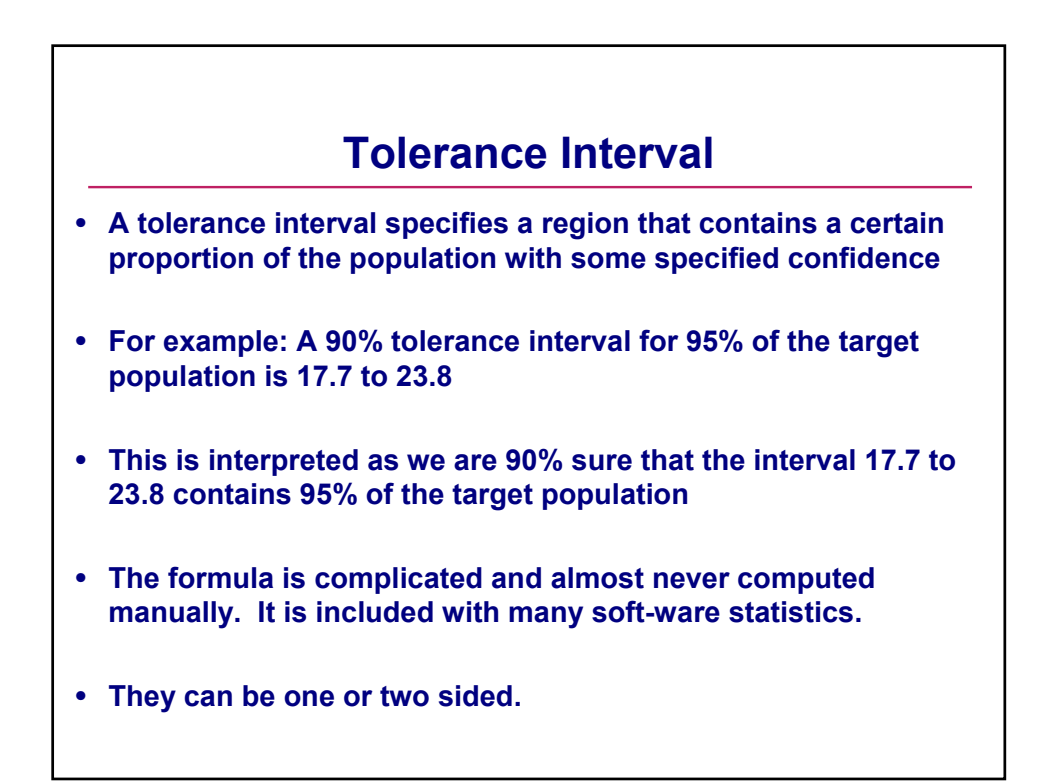

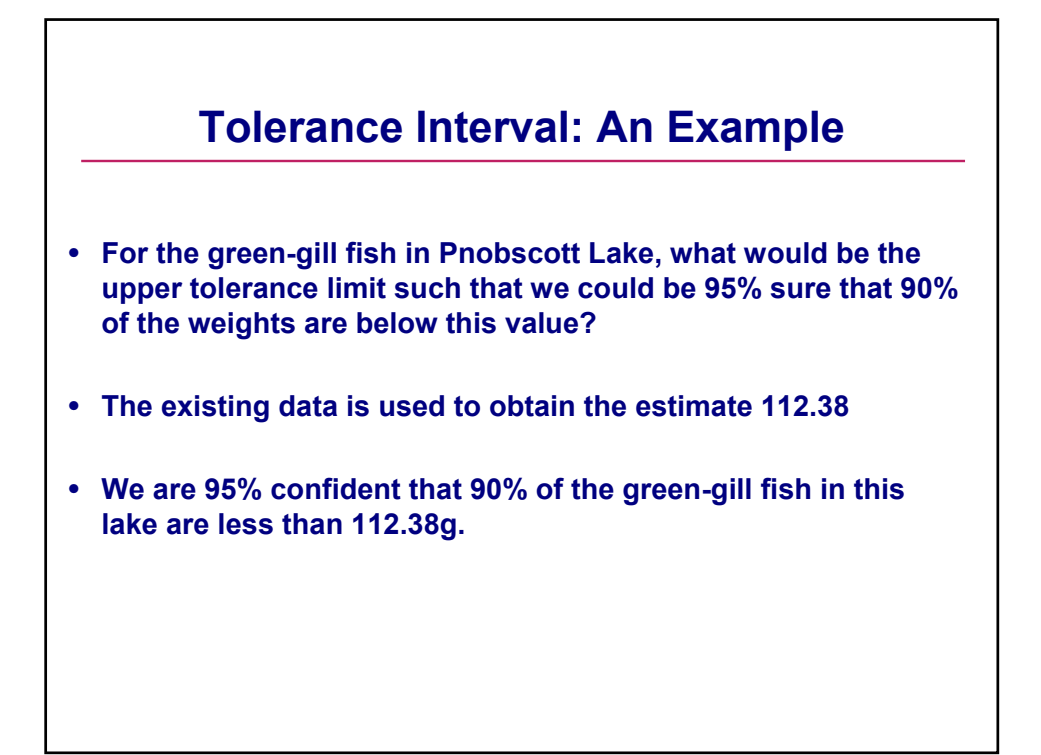

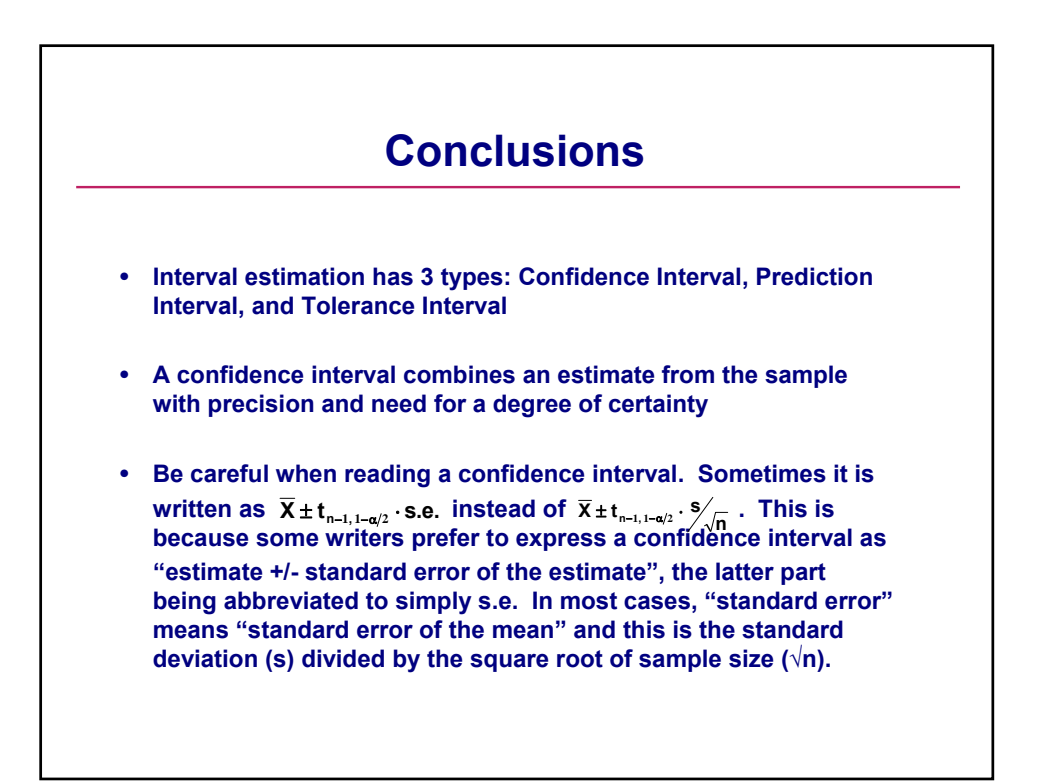

### **Class Exercise – Estimation and Confidence Intervals**

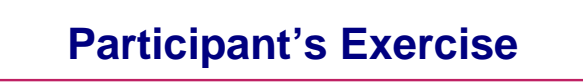

- **Calculate a 95% 2-sided C.I. from a data set of 16 random samples taken from a potential Brownfield site. The samples were analyzed for Tri-chloro-benzolate by a properly certified laboratory operating under standard conditions.**
- **The data set is in the handout**

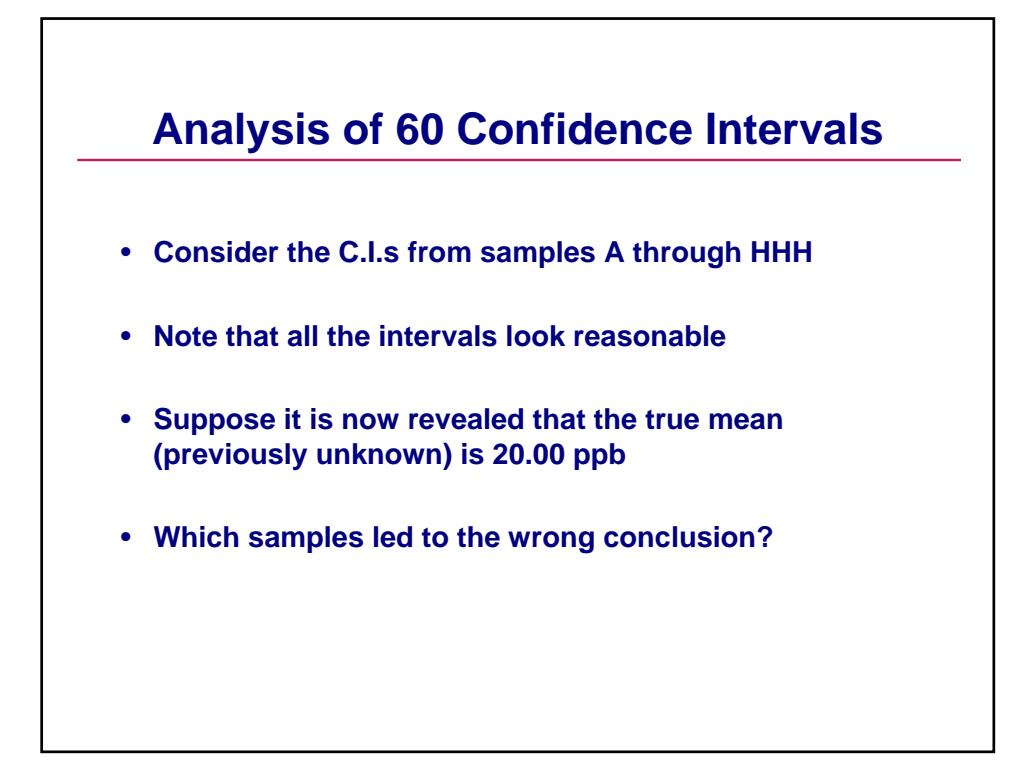

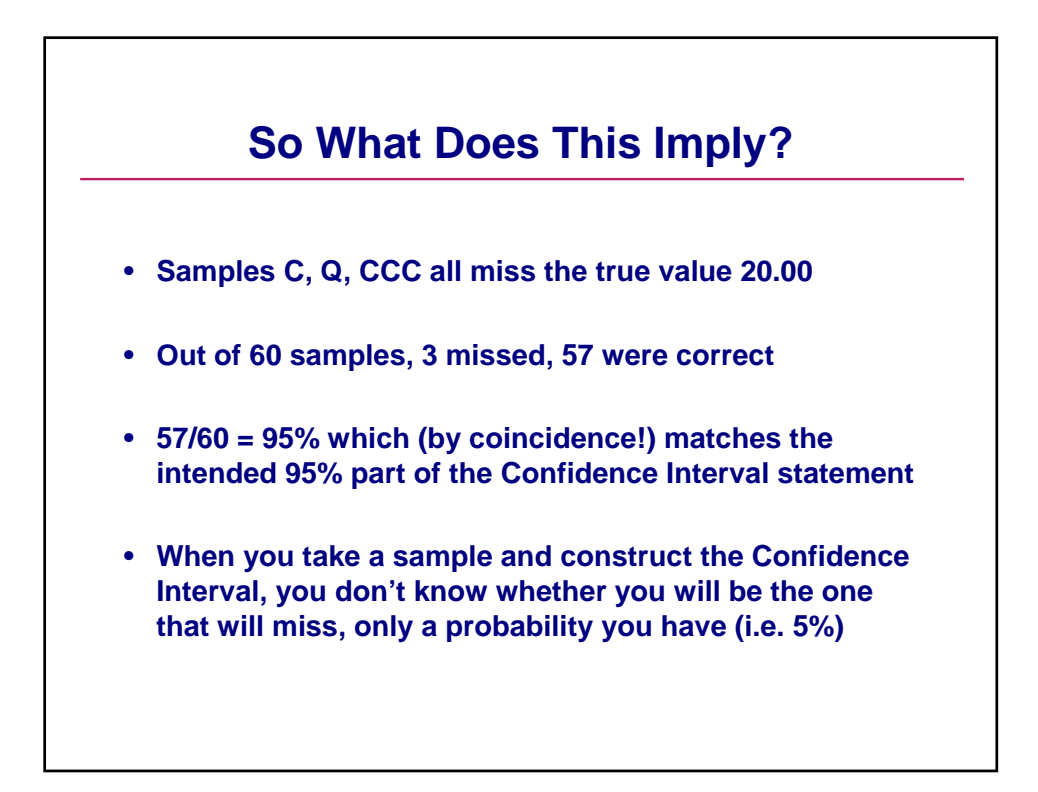

## **Decision Making and Decision Errors**

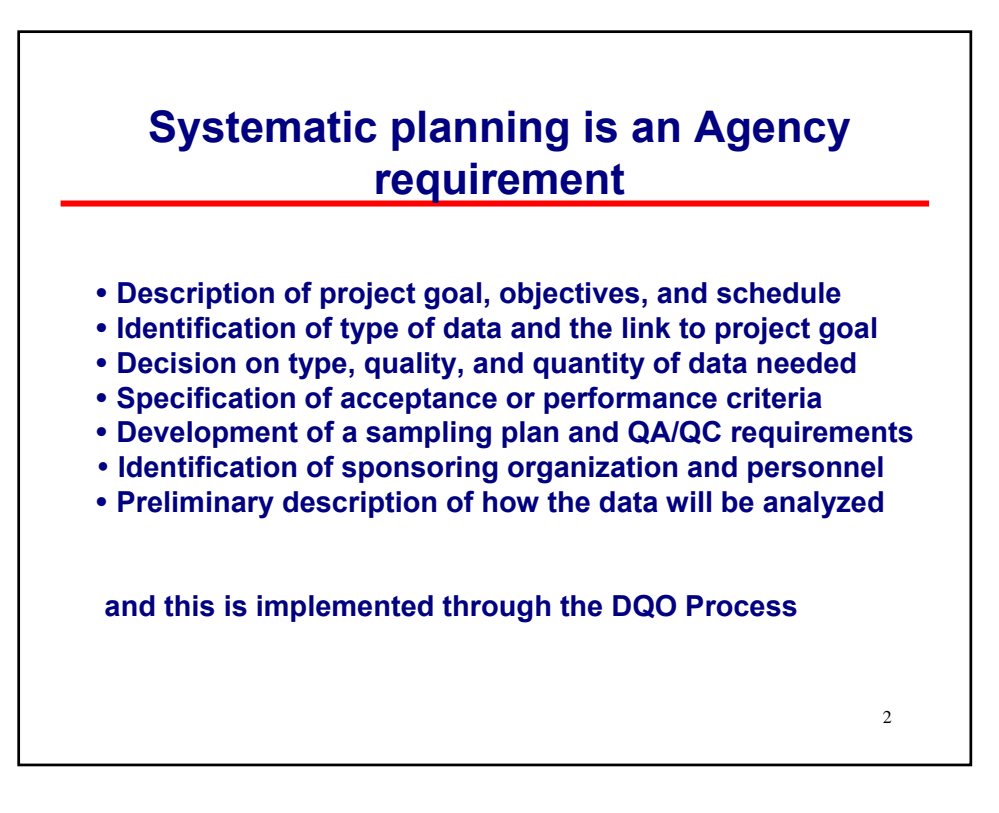

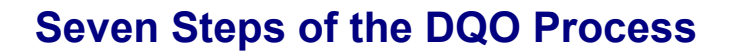

**The Data Quality Objectives Process is the Agency's recommended method for systematic planning:**

- **1. State the problem**
- **2. Identify the goal of the study**
- **3. Identify information inputs**
- **4. Define the boundaries of the study.**
- **5. Develop the analytical approach**
- **6. Specify performance or acceptance criteria**
- **7. Optimize the plan for obtaining data**

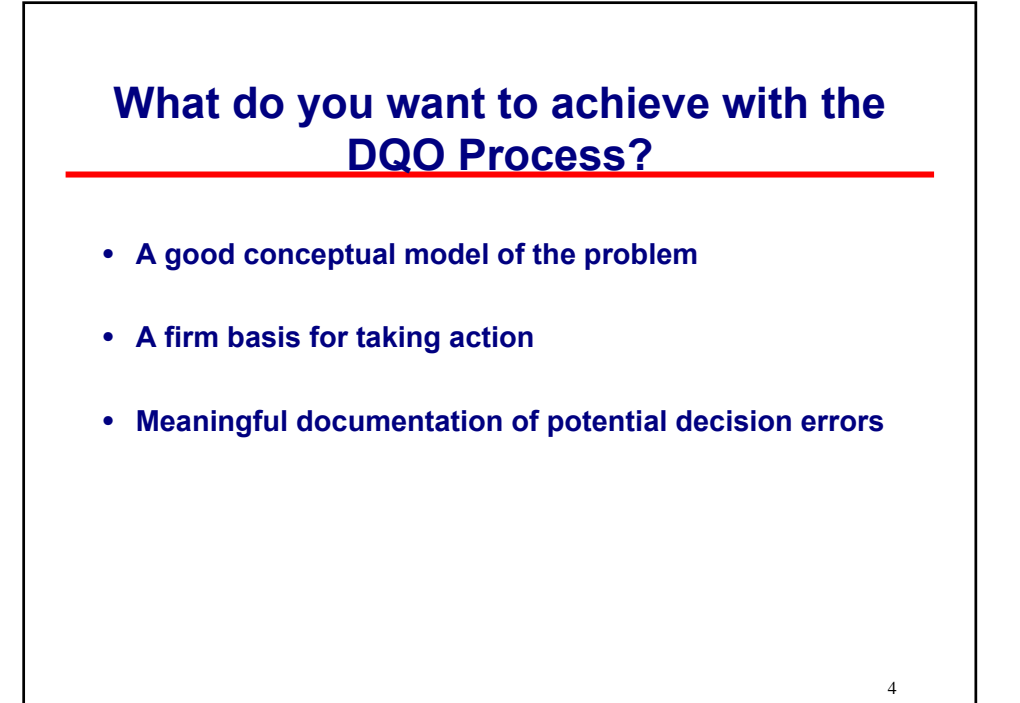

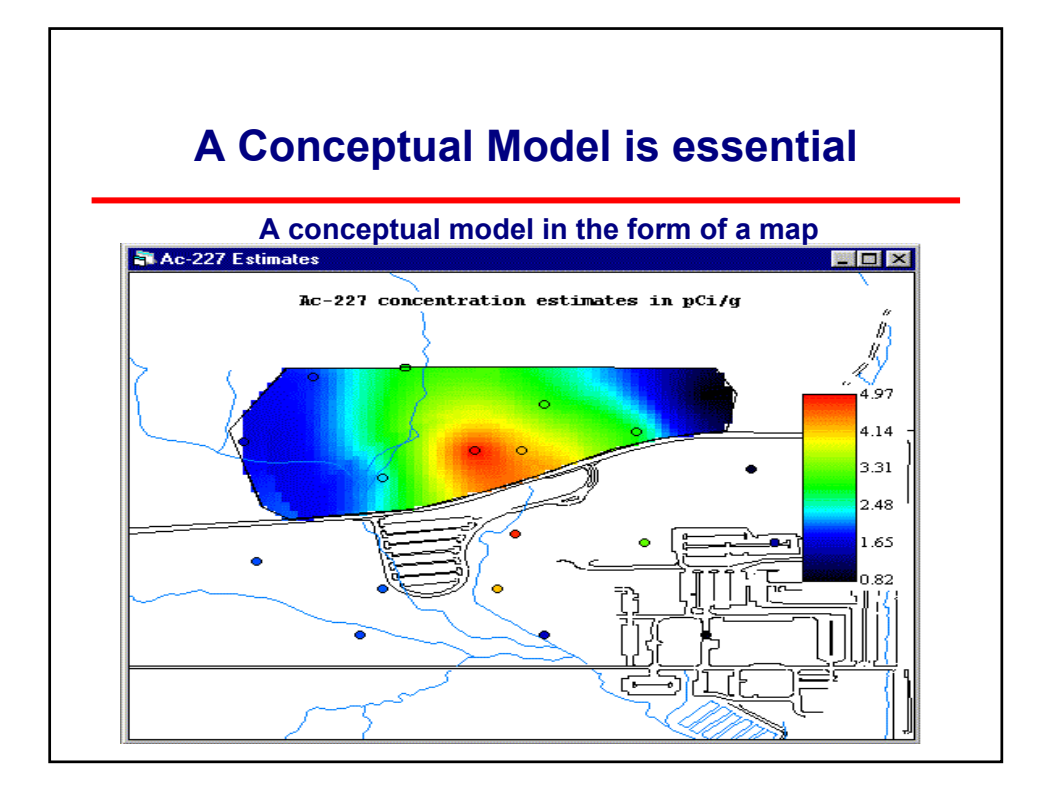

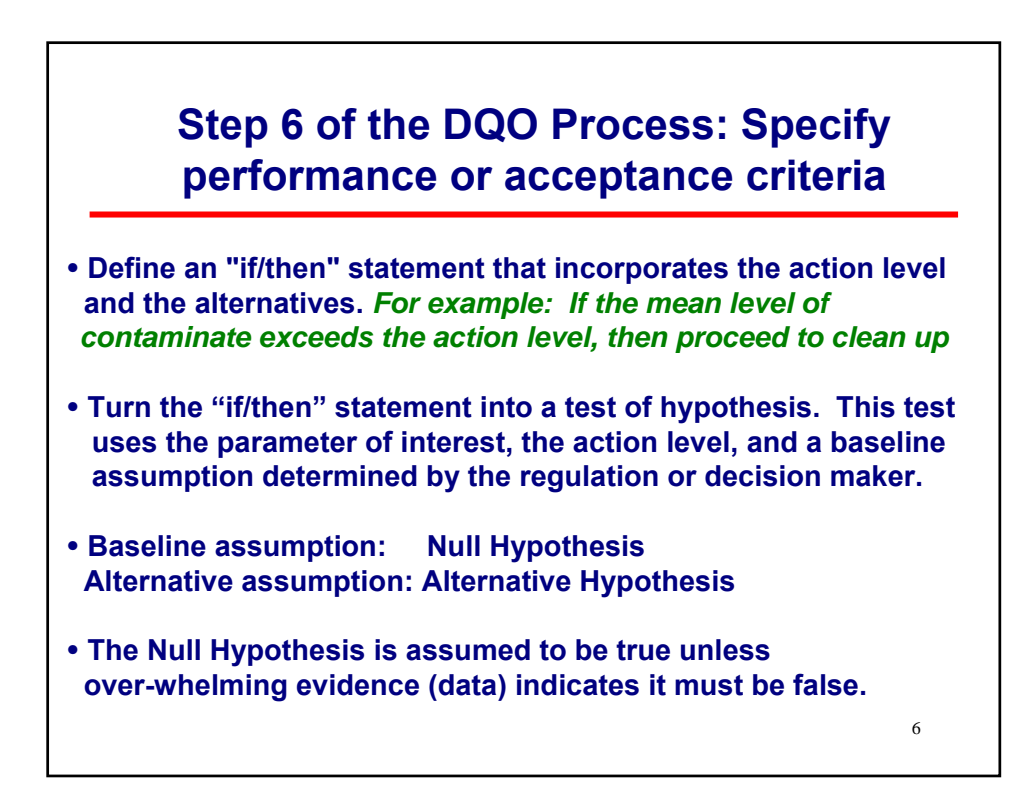

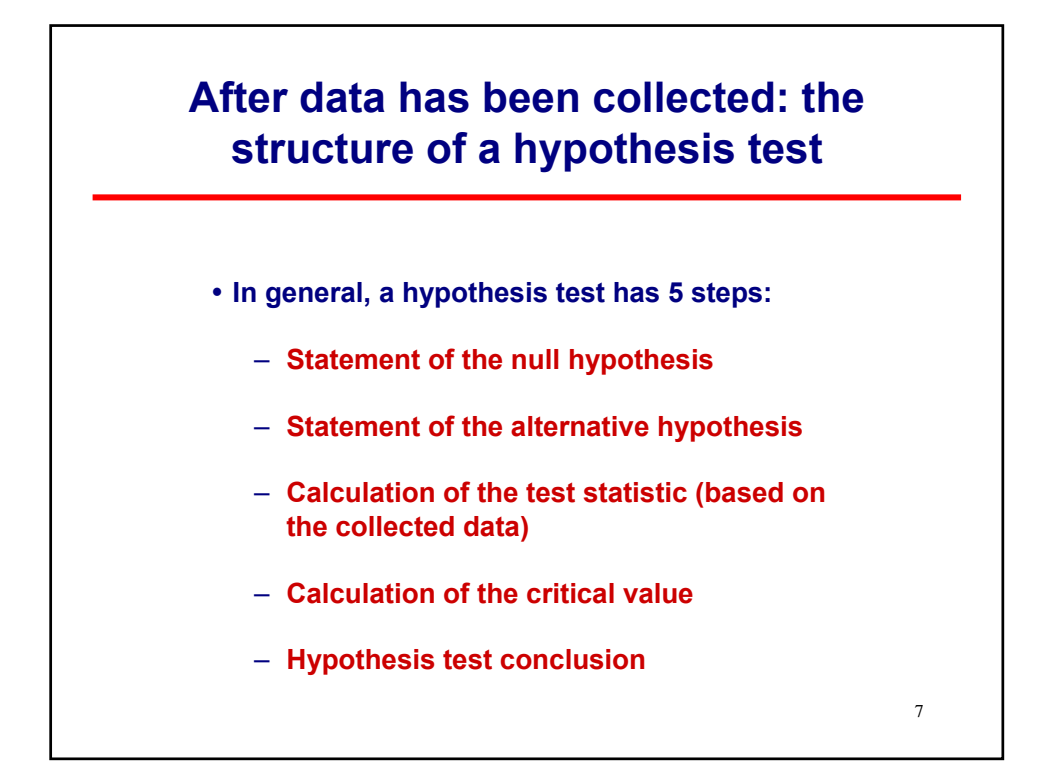

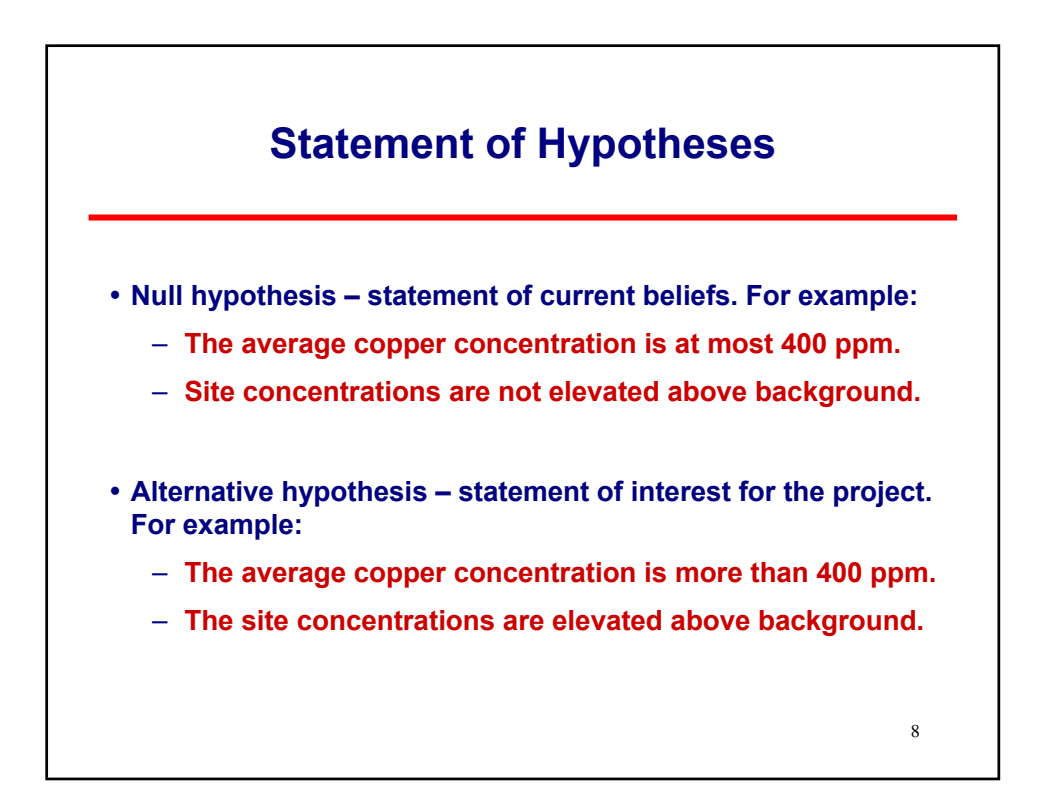

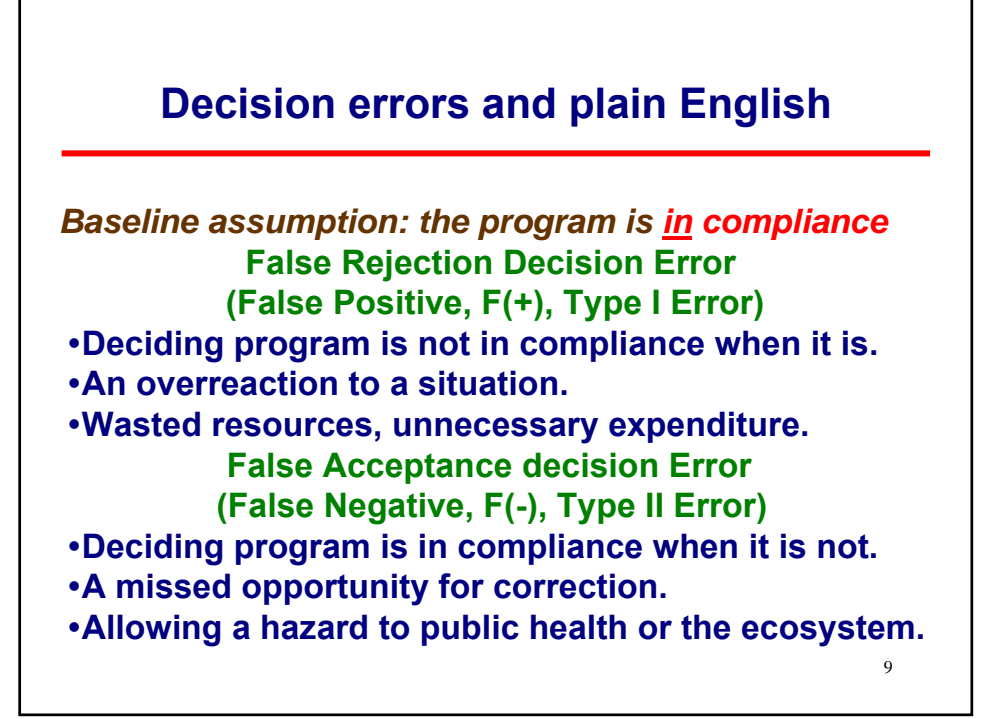

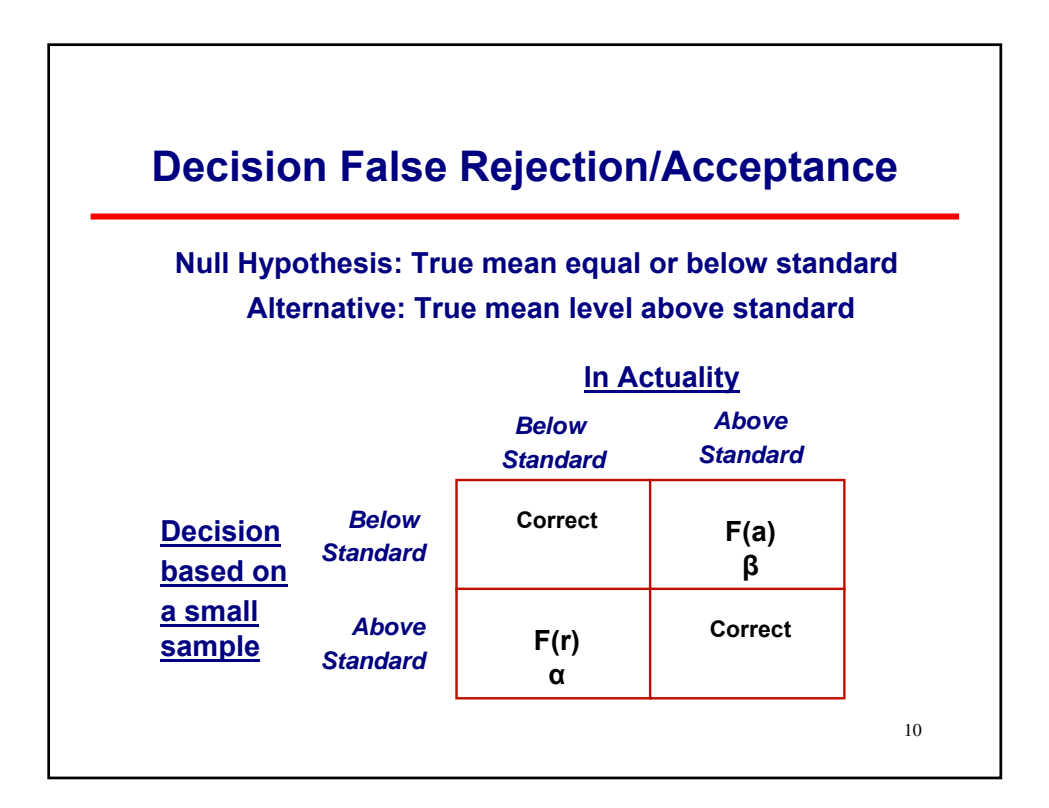

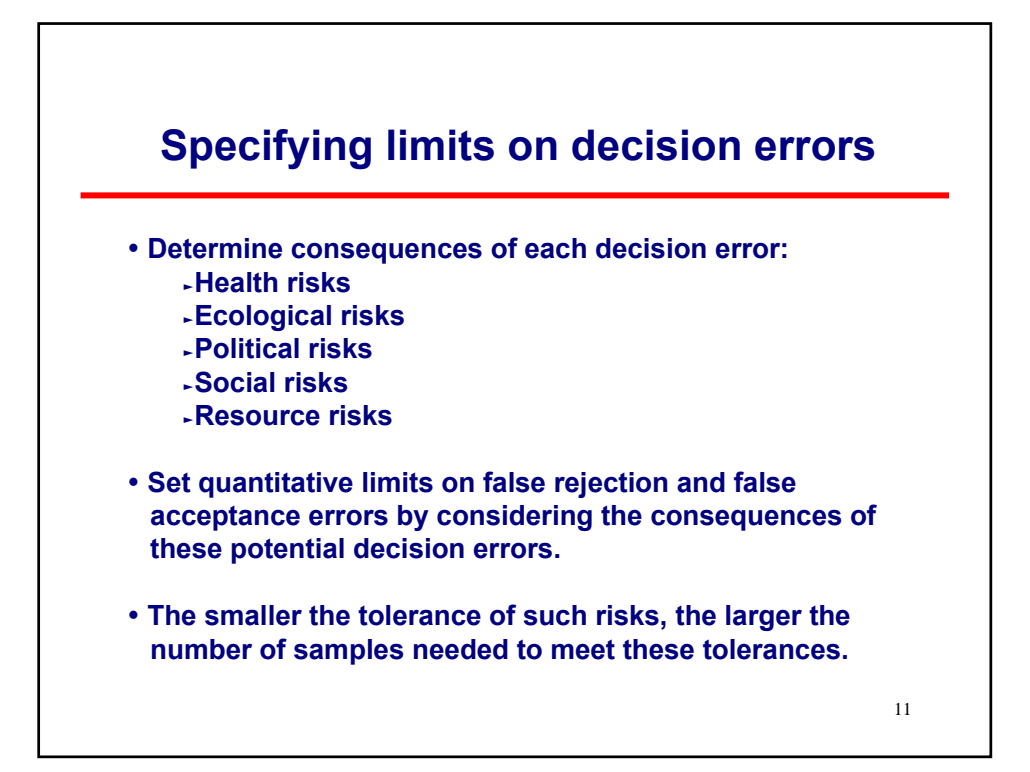

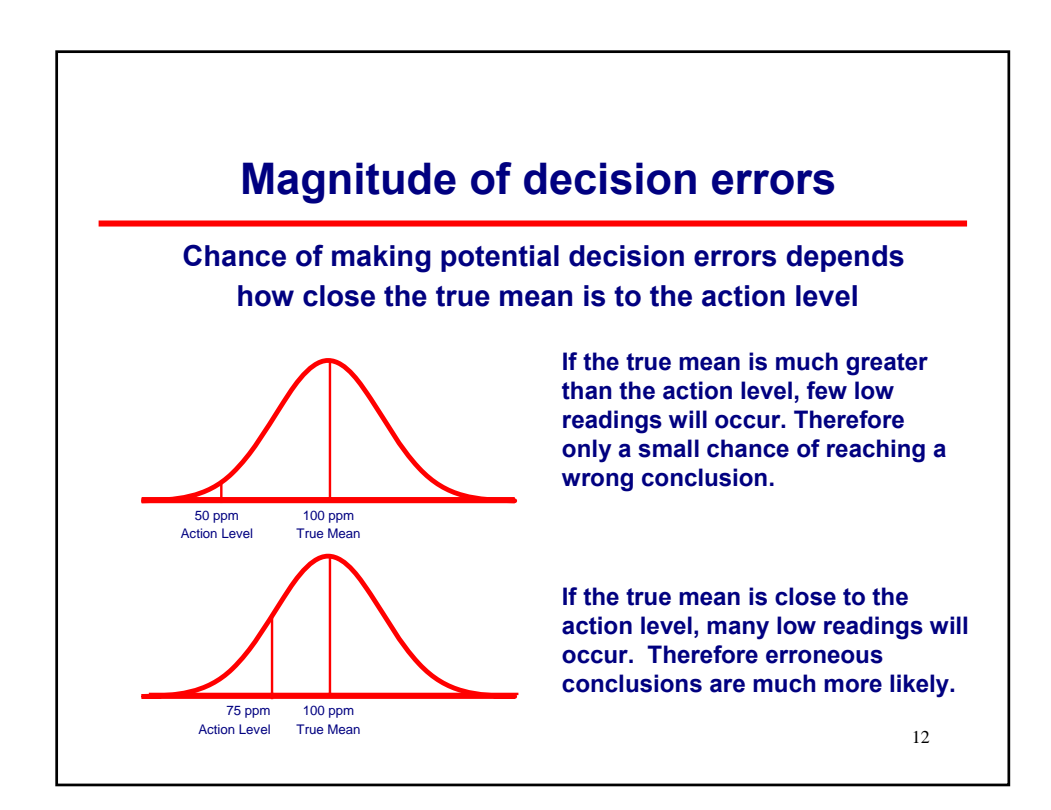

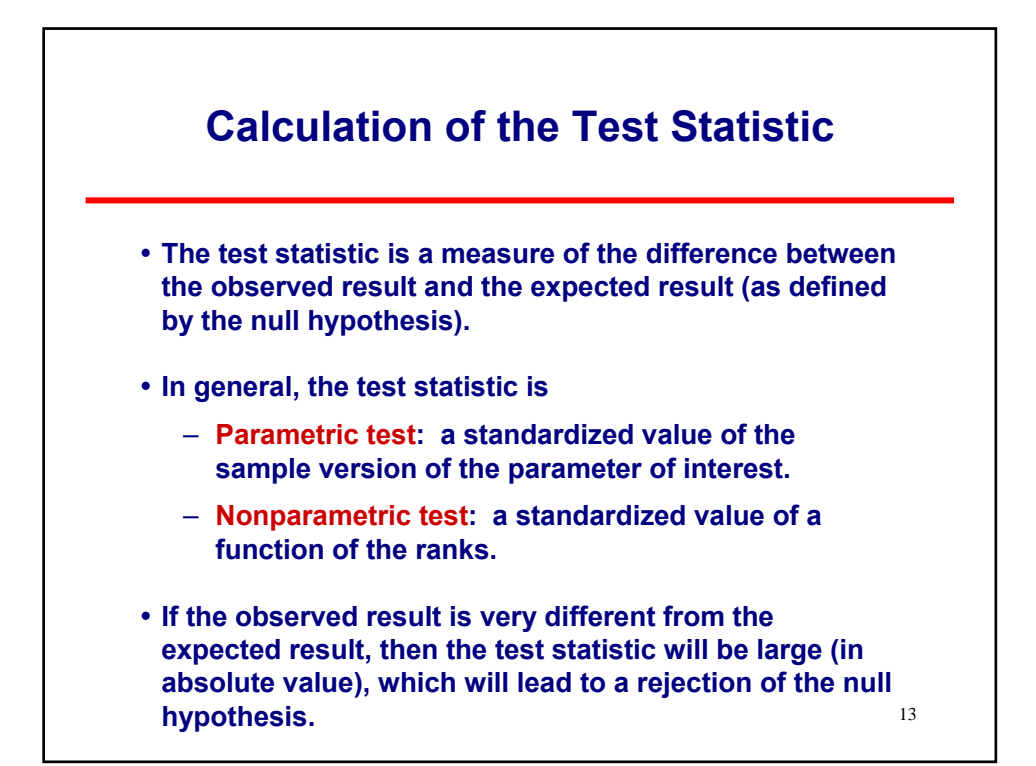

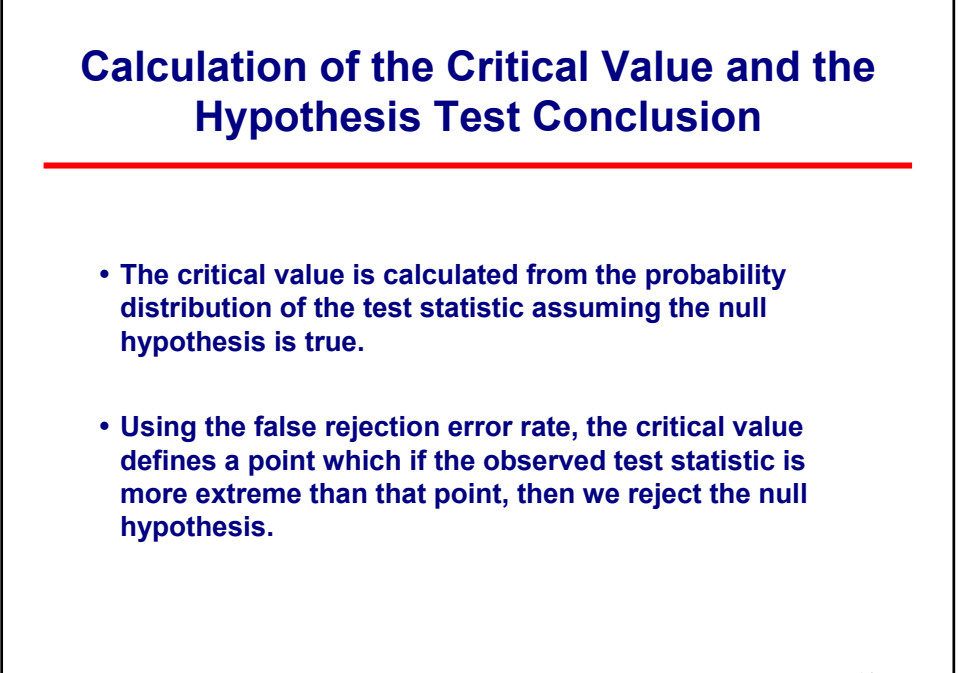

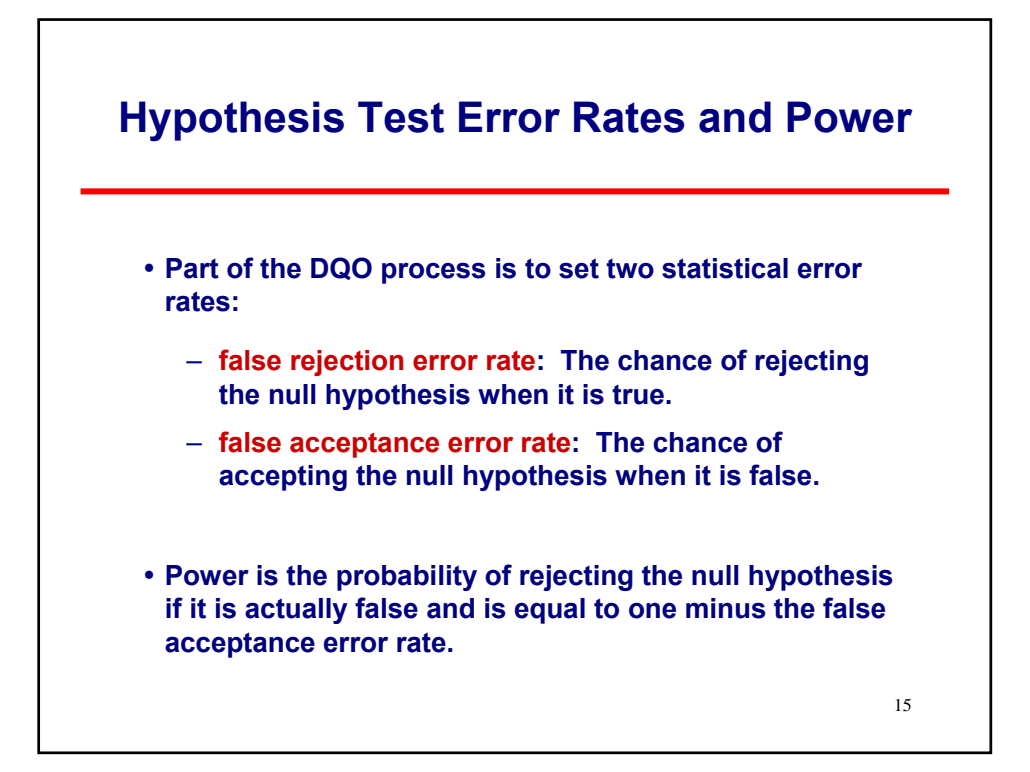

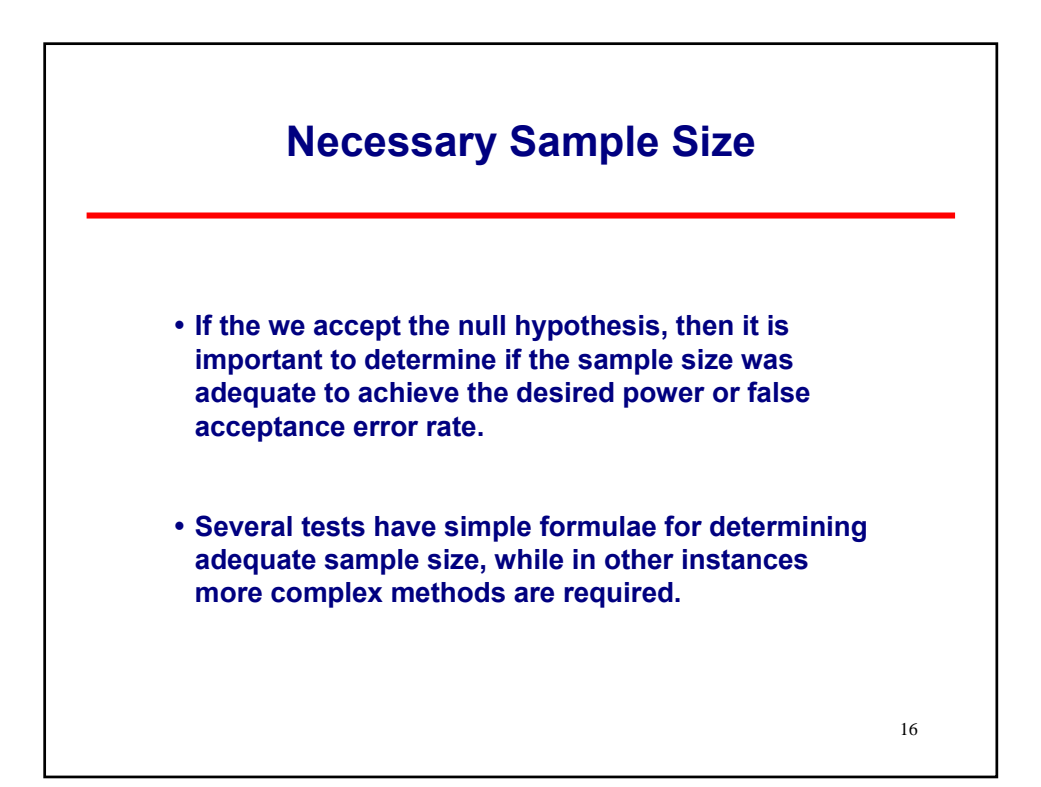

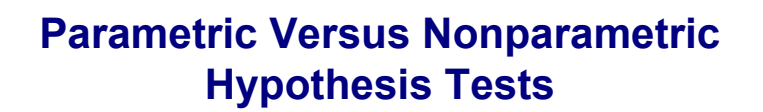

- **Parametric tests make stronger assumptions about the underlying population distribution and have more power than a nonparametric equivalent.**
- y **Parametric tests generally use the data values to compute test statistics where nonparametric tests use data ranks.**
- **Determining which specific test to use depends not only upon project goals, but also upon the underlying population distribution.**

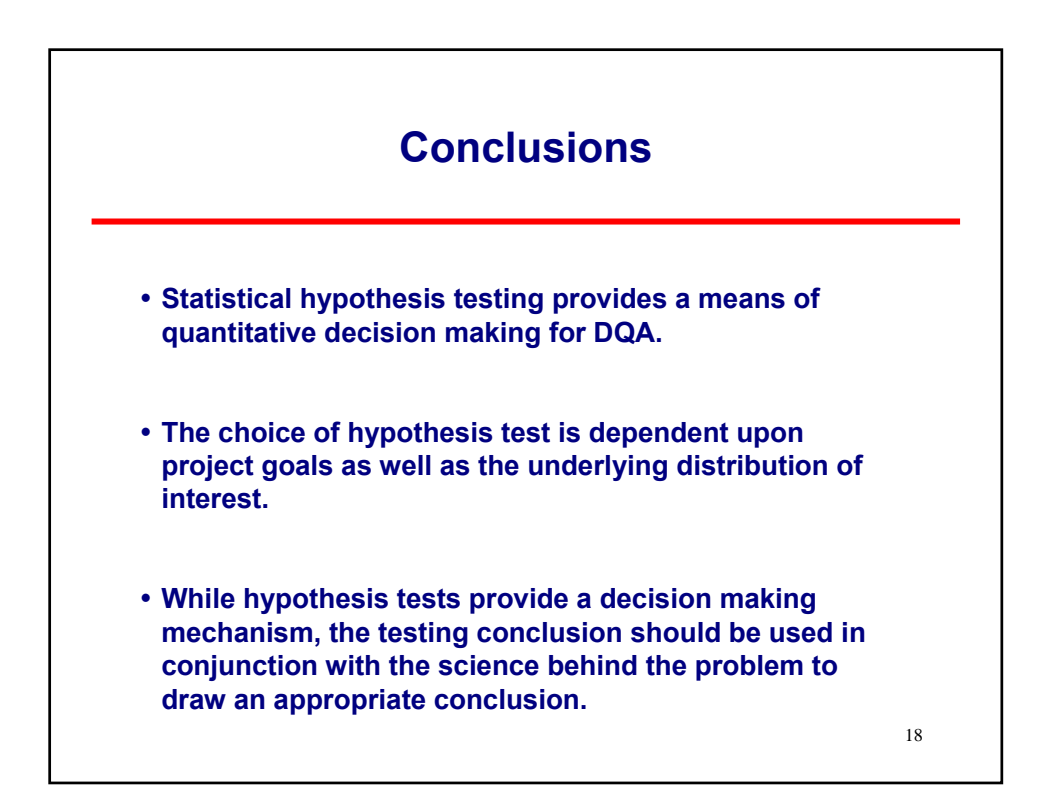

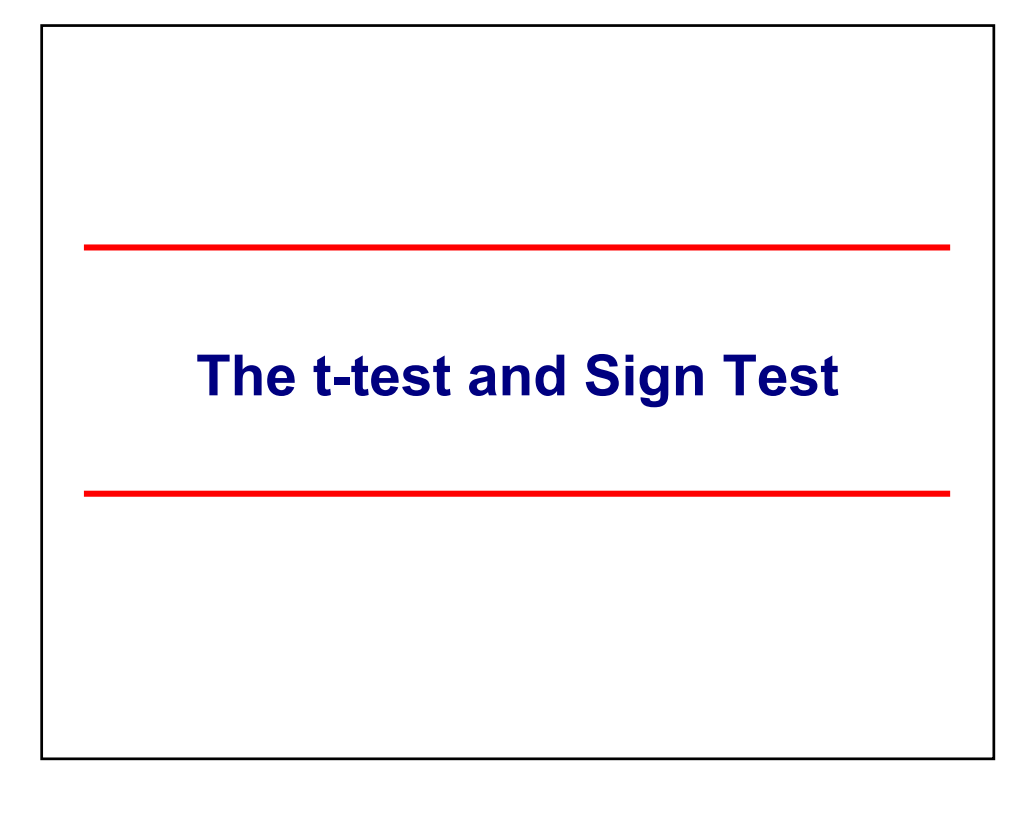

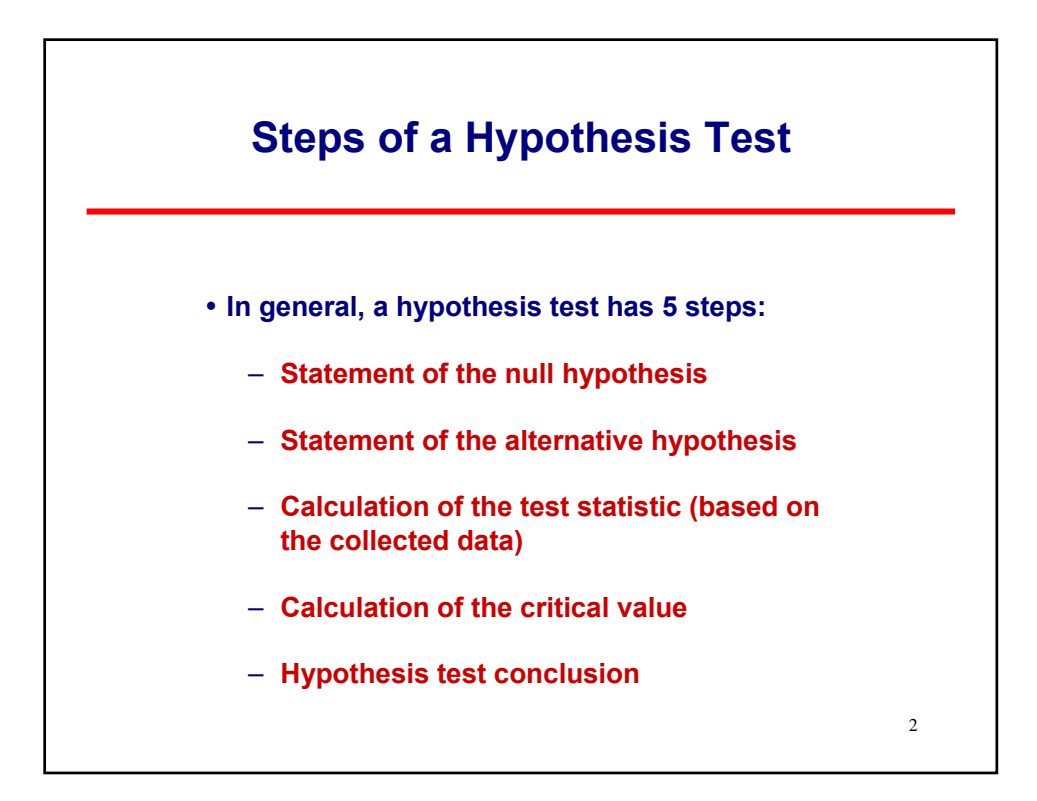

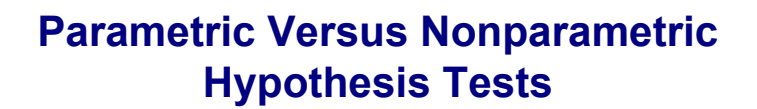

- **Parametric tests make stronger assumptions about the underlying population distribution and have more power than a nonparametric equivalent.**
- y **Parametric tests generally use the data values to compute test statistics where nonparametric tests use data ranks.**
- **Determining which specific test to use depends not only upon project goals, but also upon the underlying population distribution.**

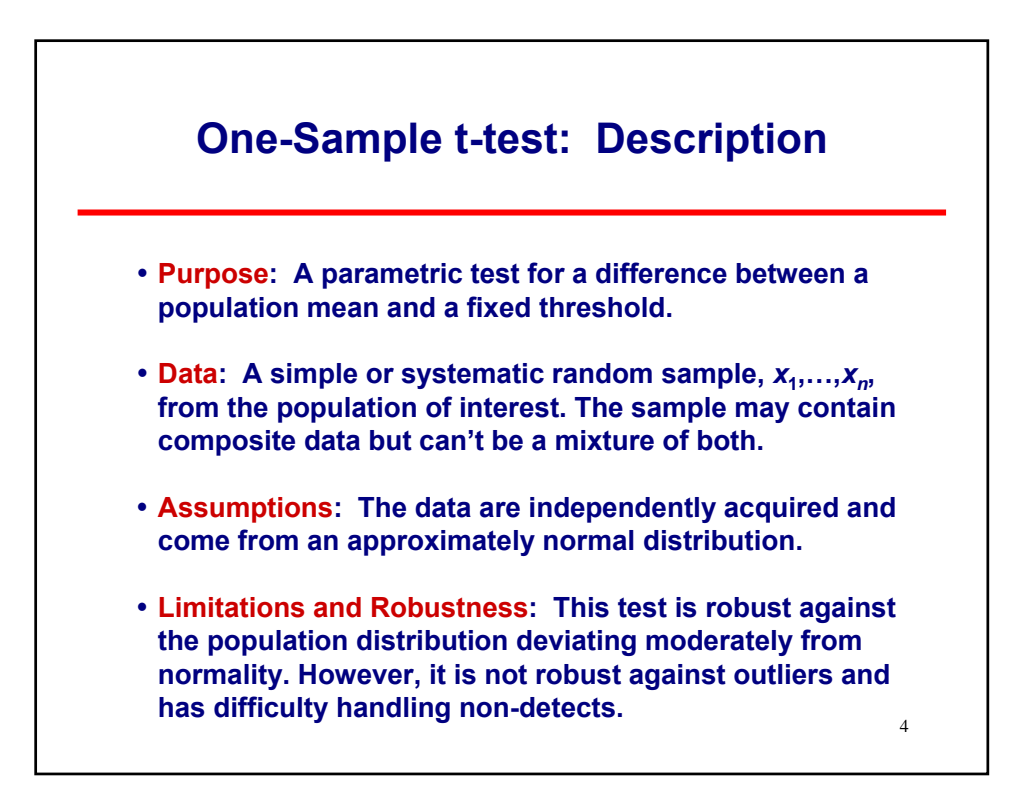

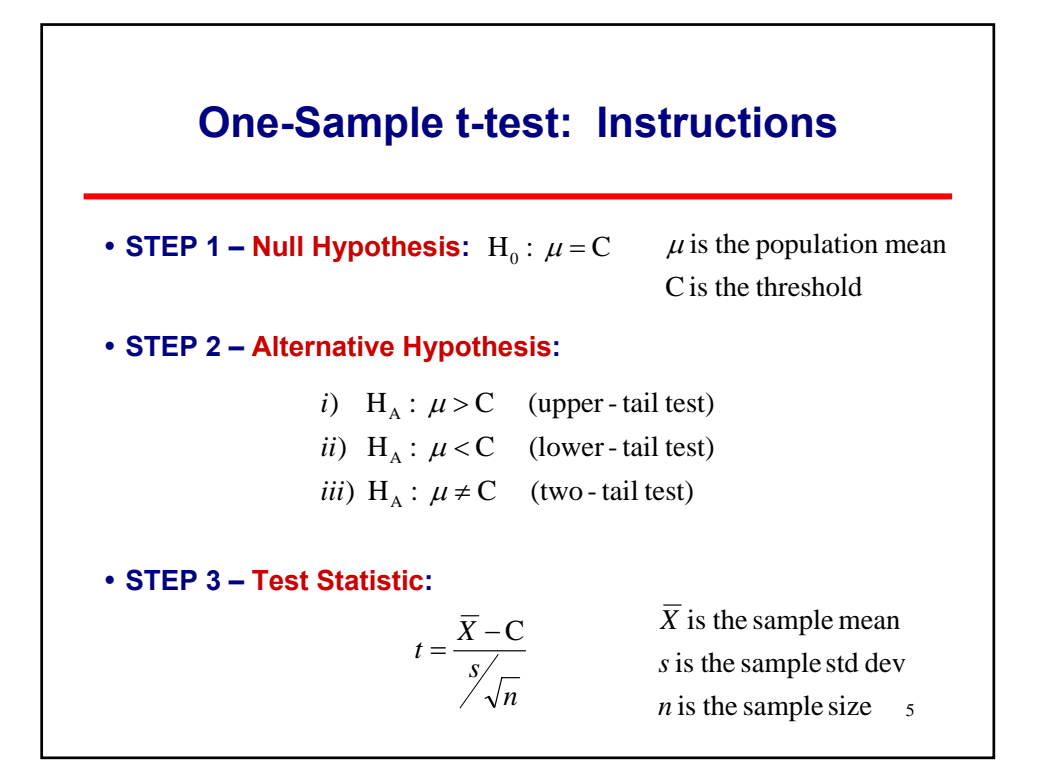

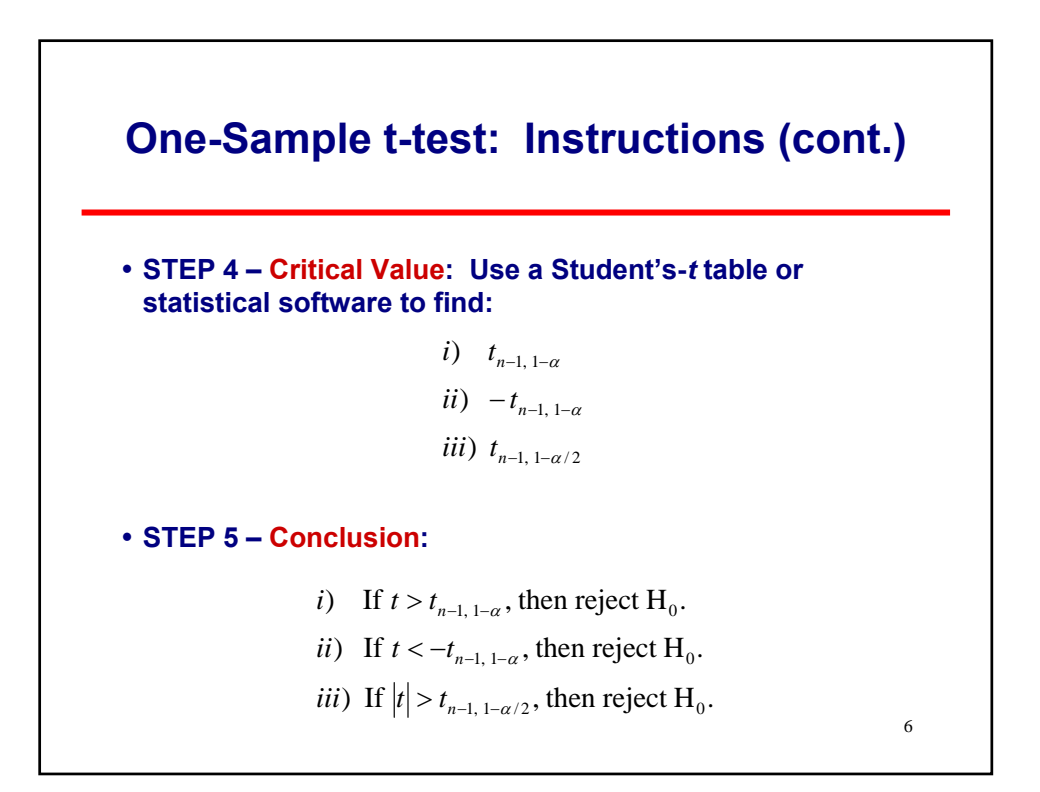

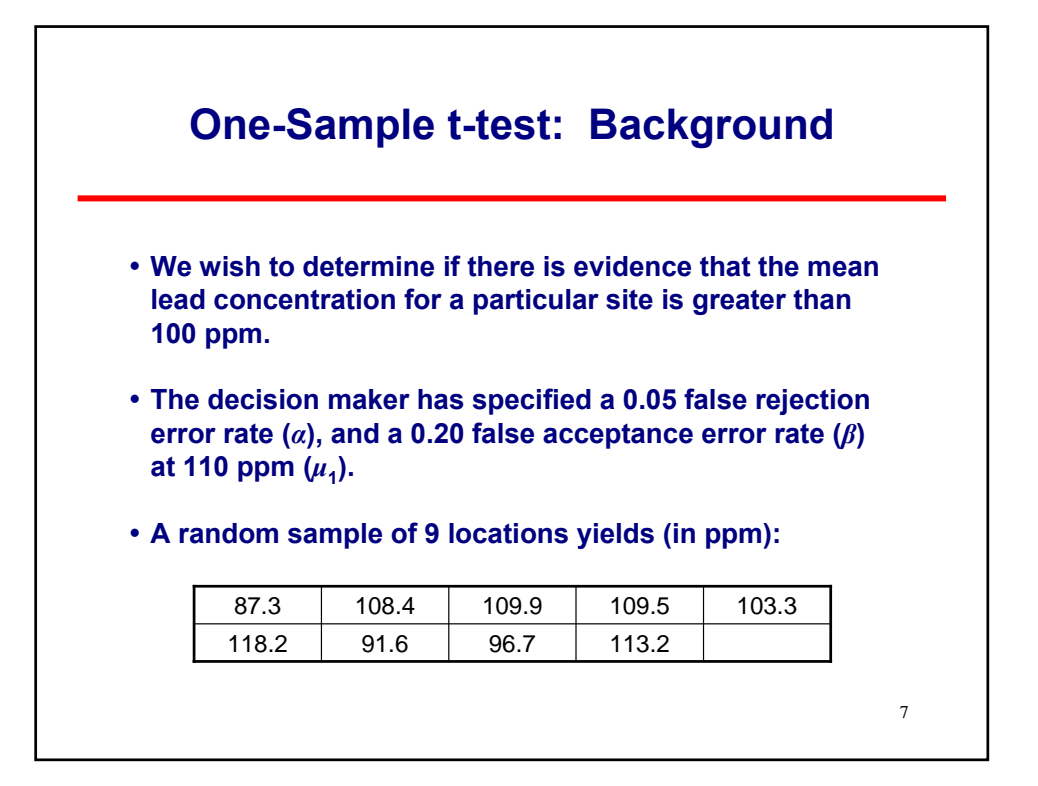

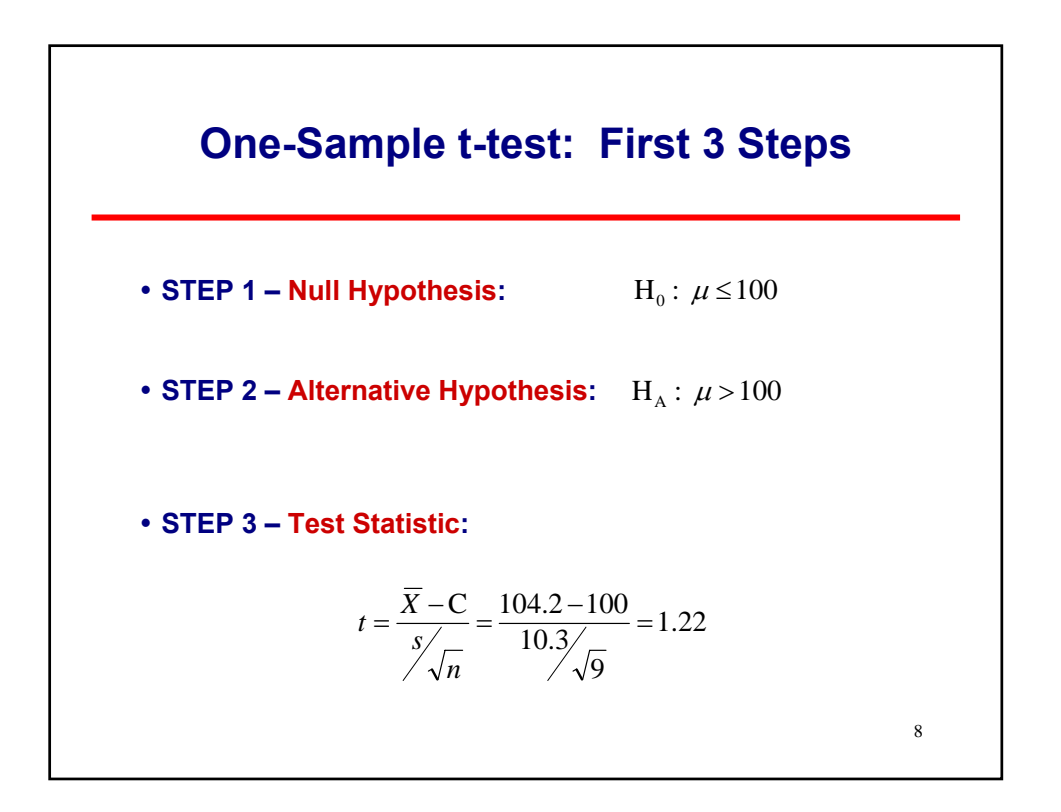

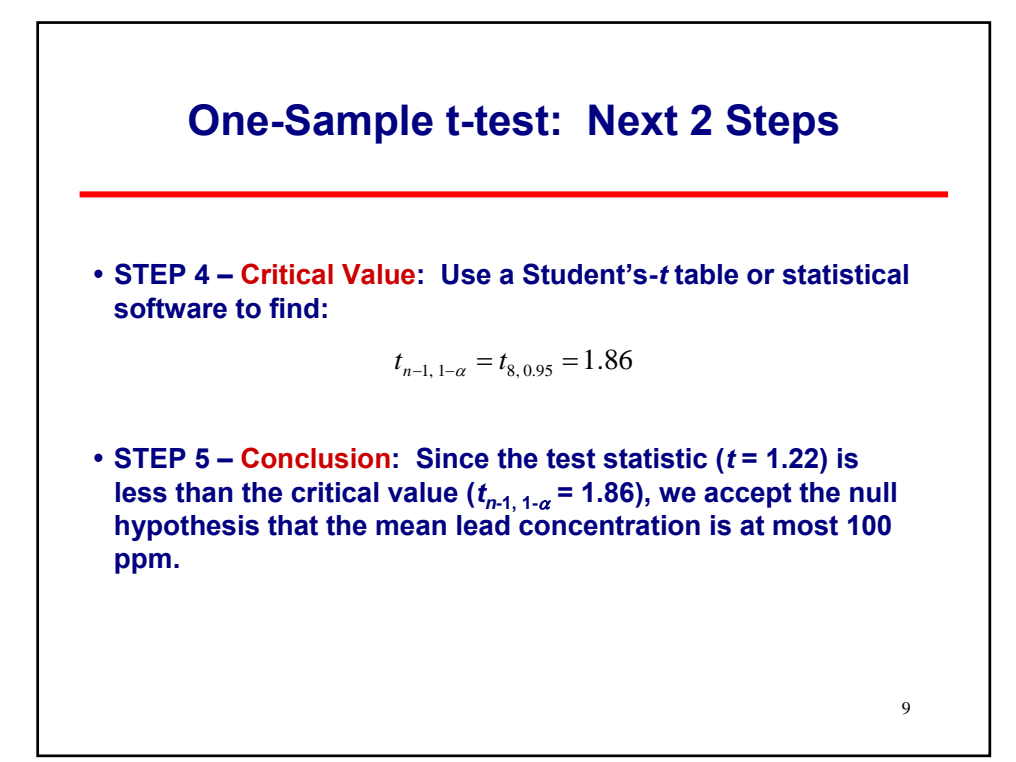

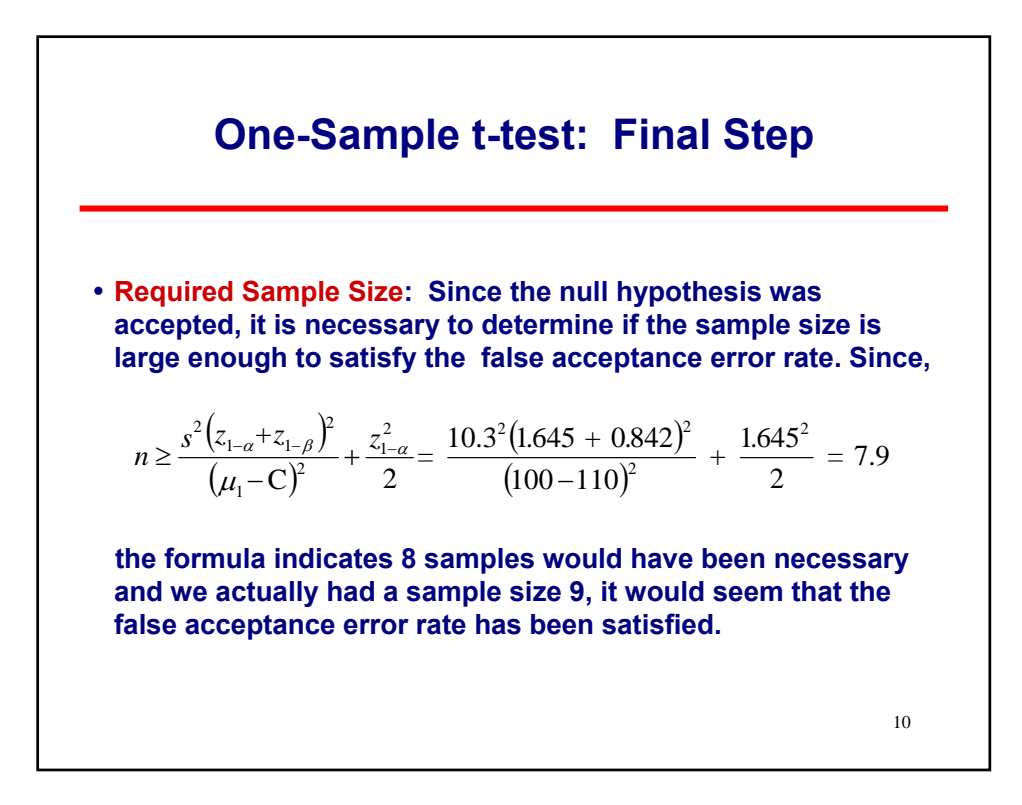

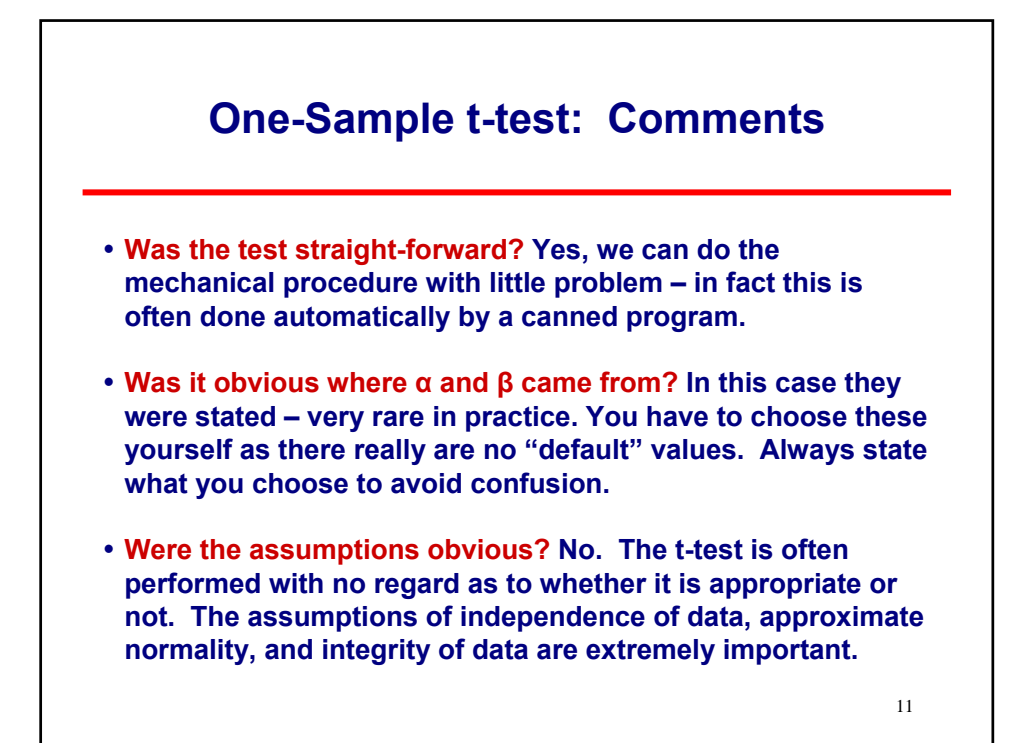

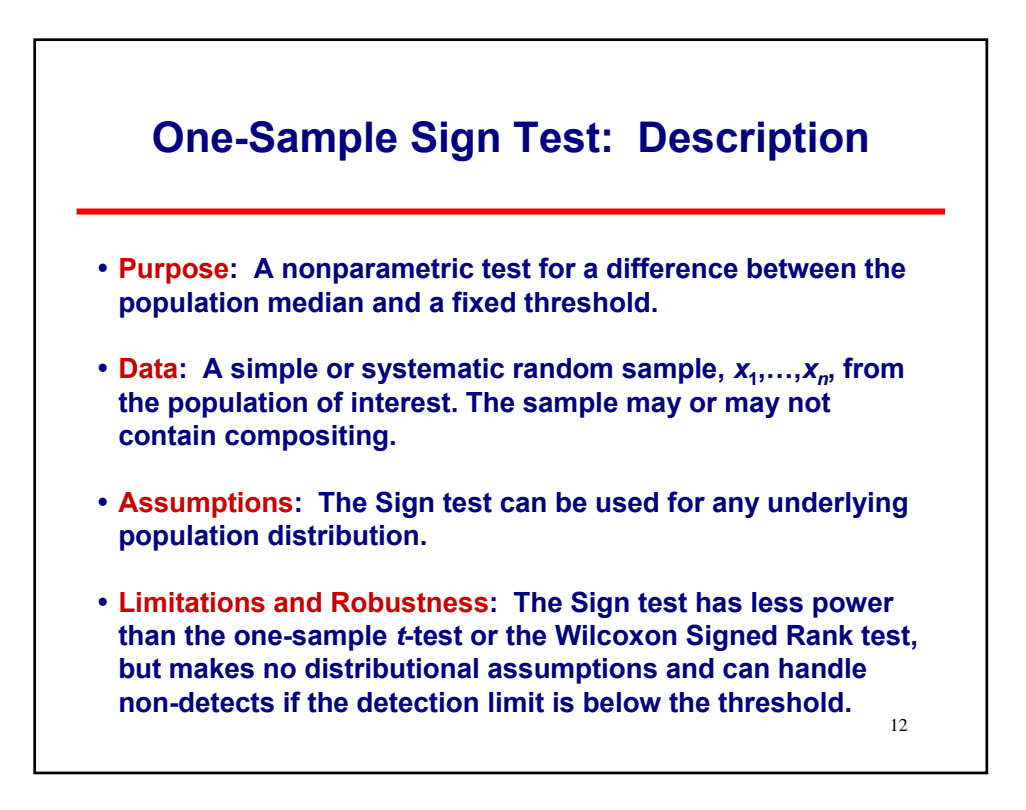

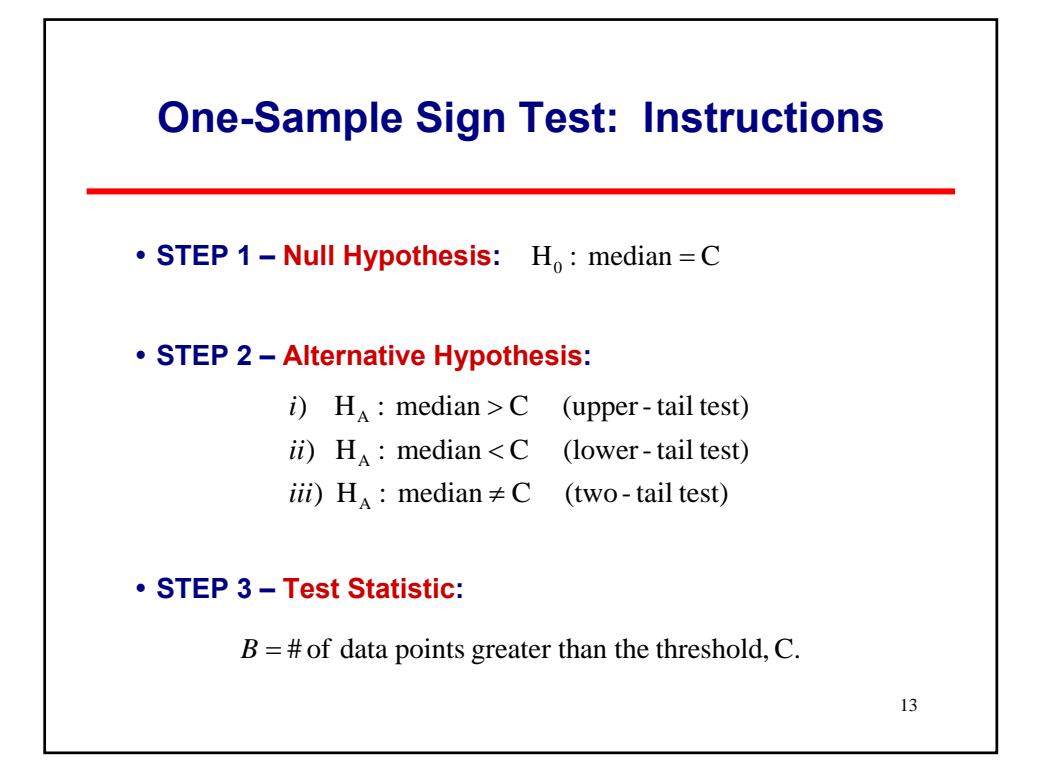

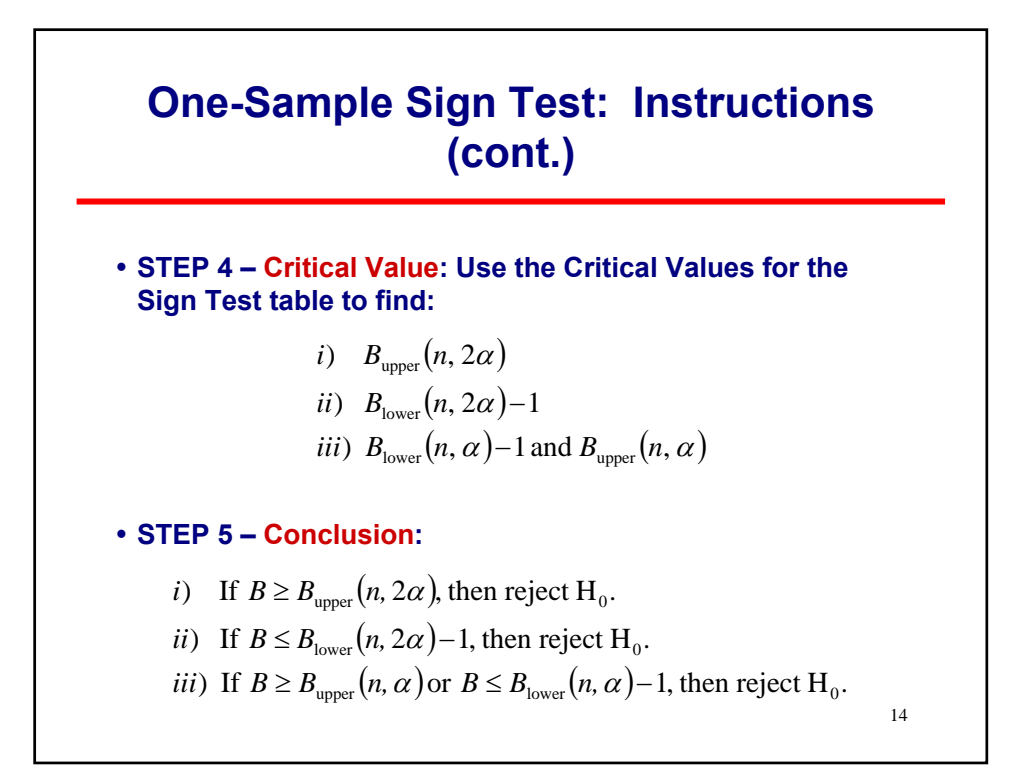

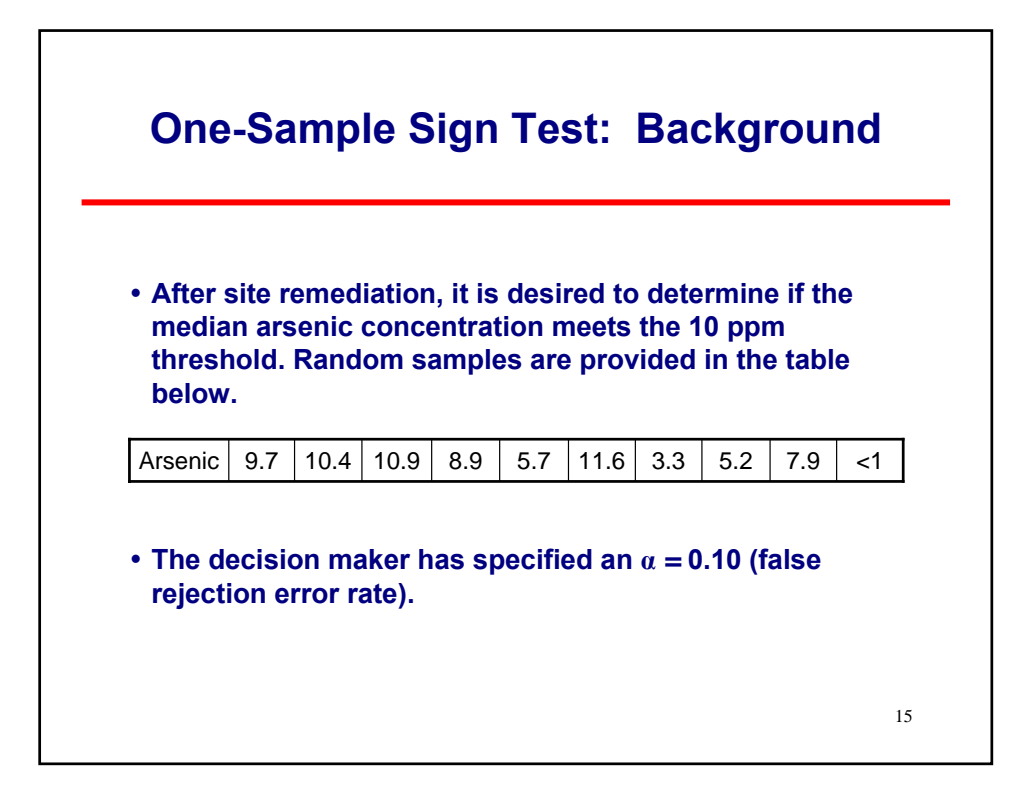

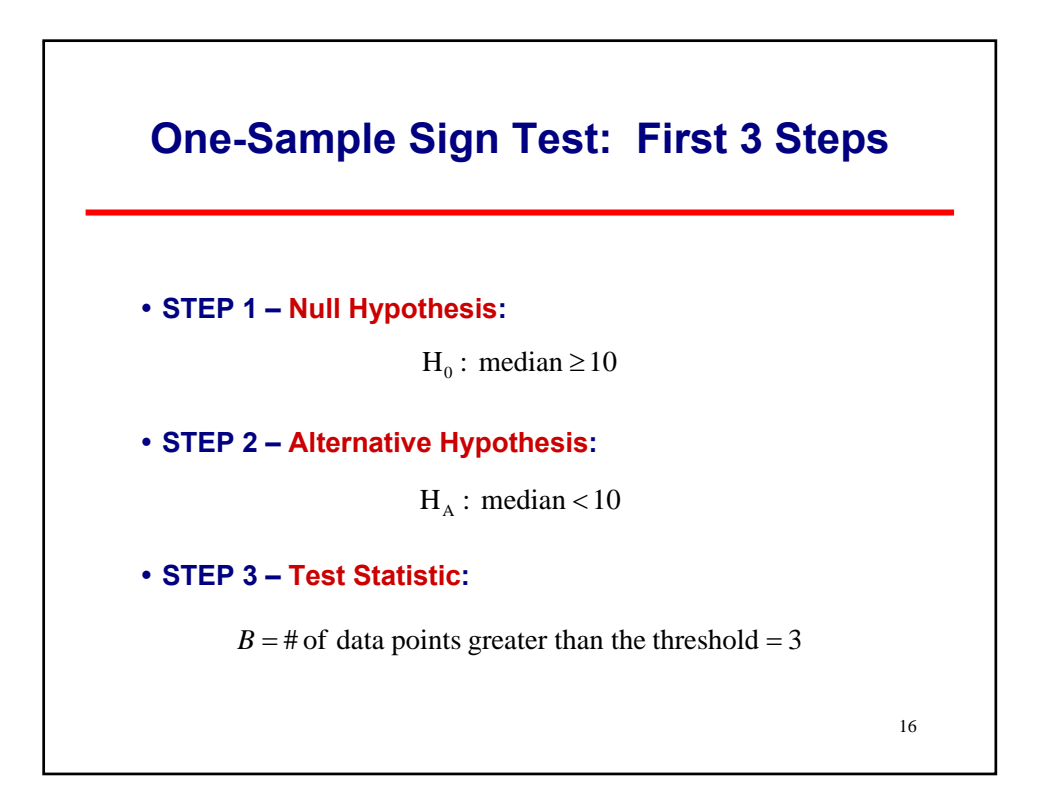

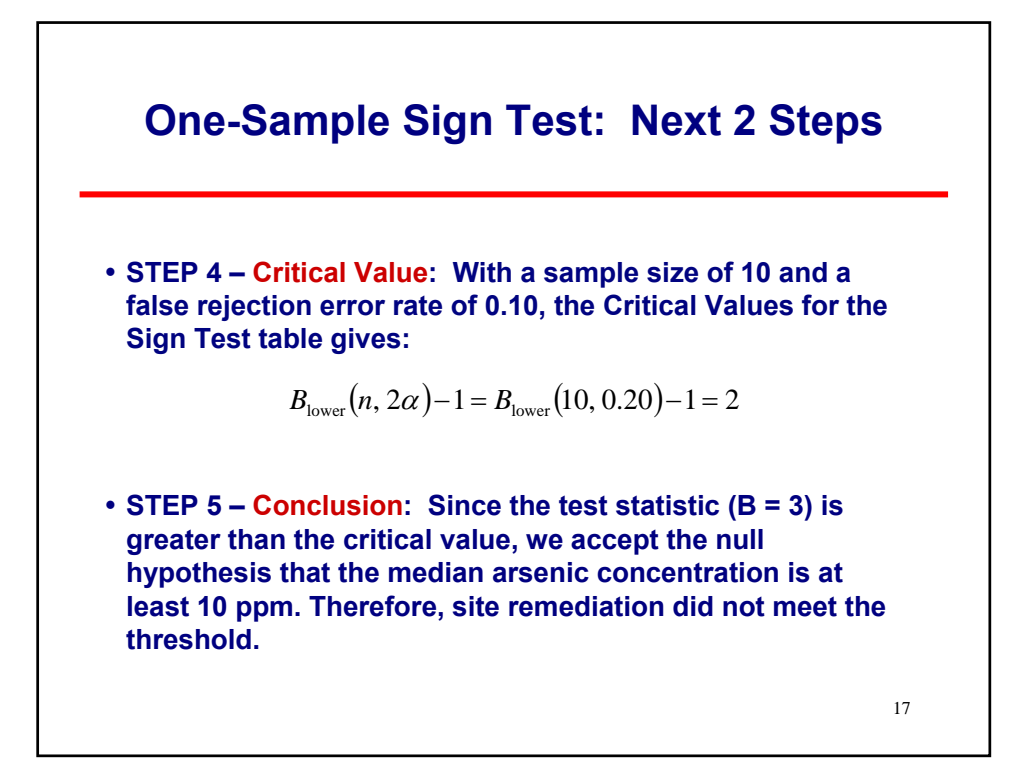

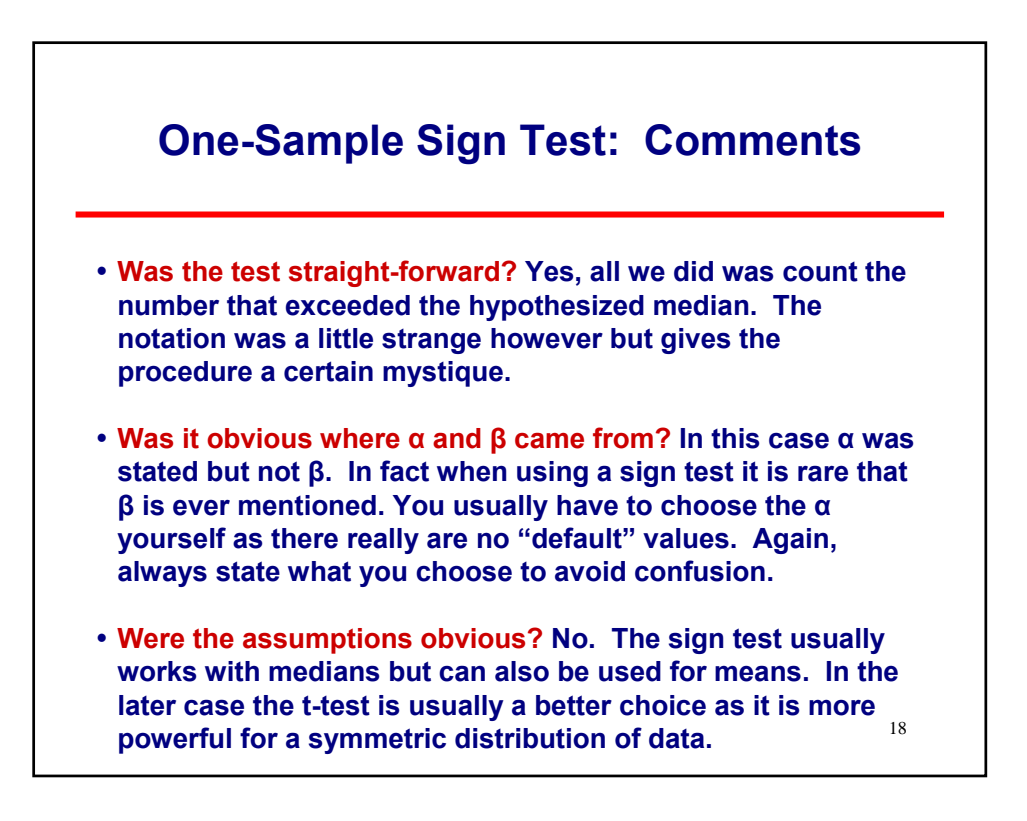

#### **Conclusions**

- **Statistical hypothesis testing provides an easy and defensible way of making quantitative decision making.**
- **The choice of hypothesis test is dependent upon project goals as well as the underlying distribution of interest: the t-test needs approximate normality of data.**
- **If the data are approximately normal, the t-test is much more powerful than the Sign test. If the underlying distribution of data is far from normal, the Sign test is better than the t-test.**
- **signed rank that are more powerful than the Sign test.** 19 **• There are other nonparametric tests such as Wilcoxon**

### **Class Exercise – Decision Making**

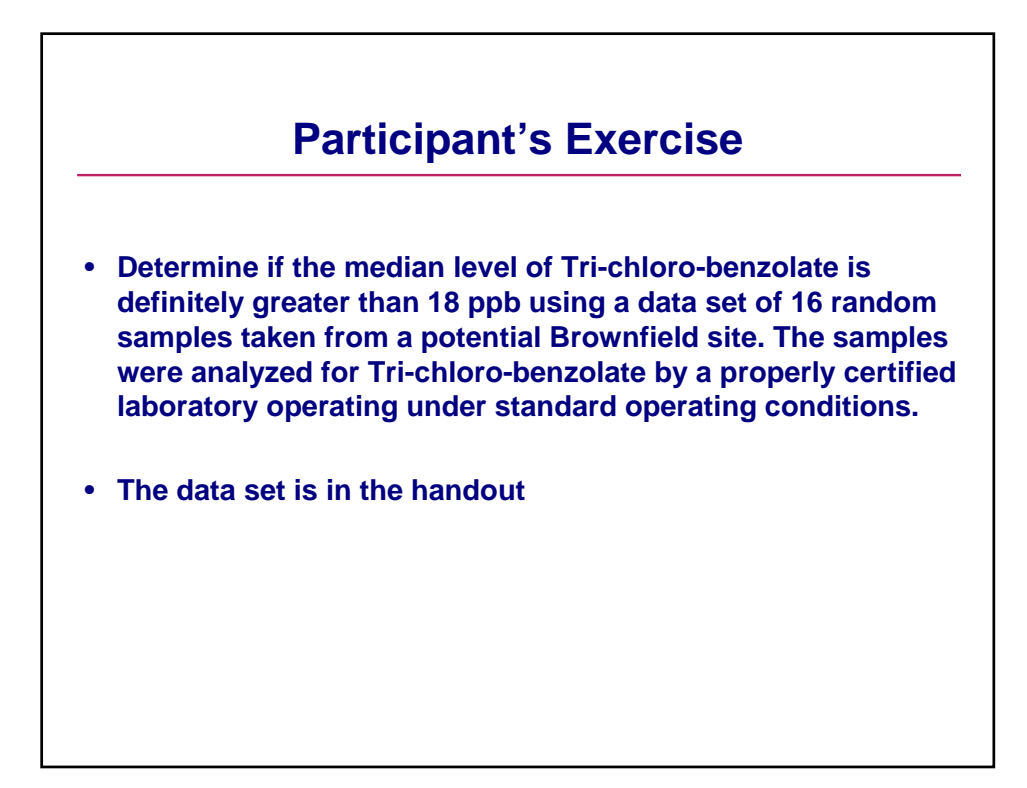

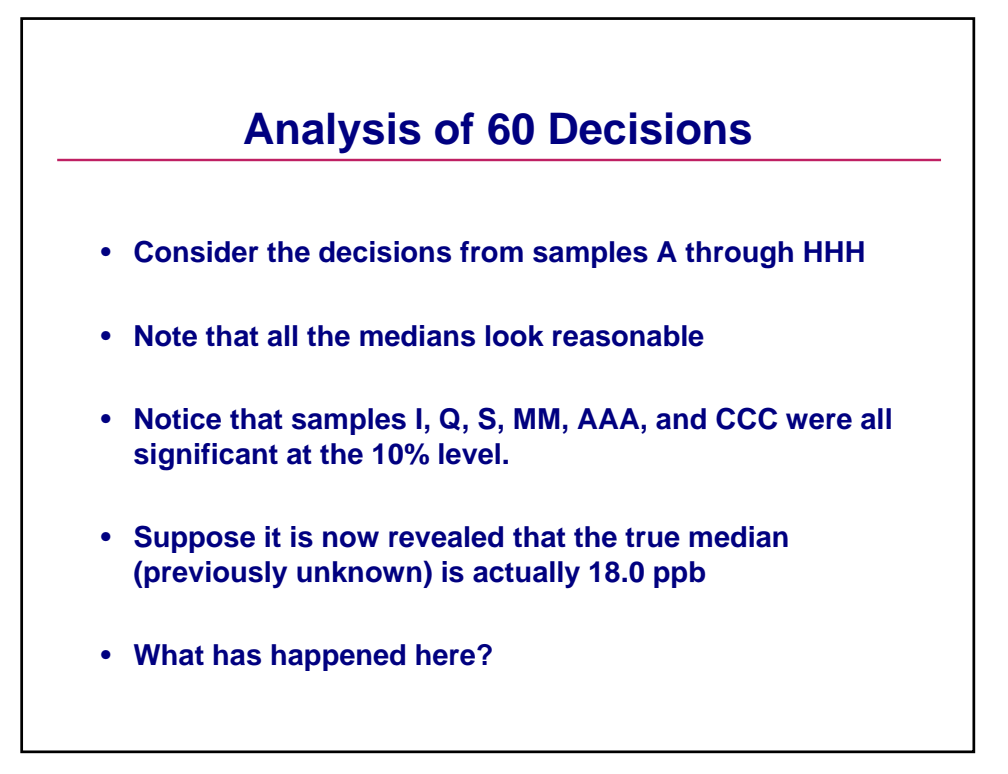

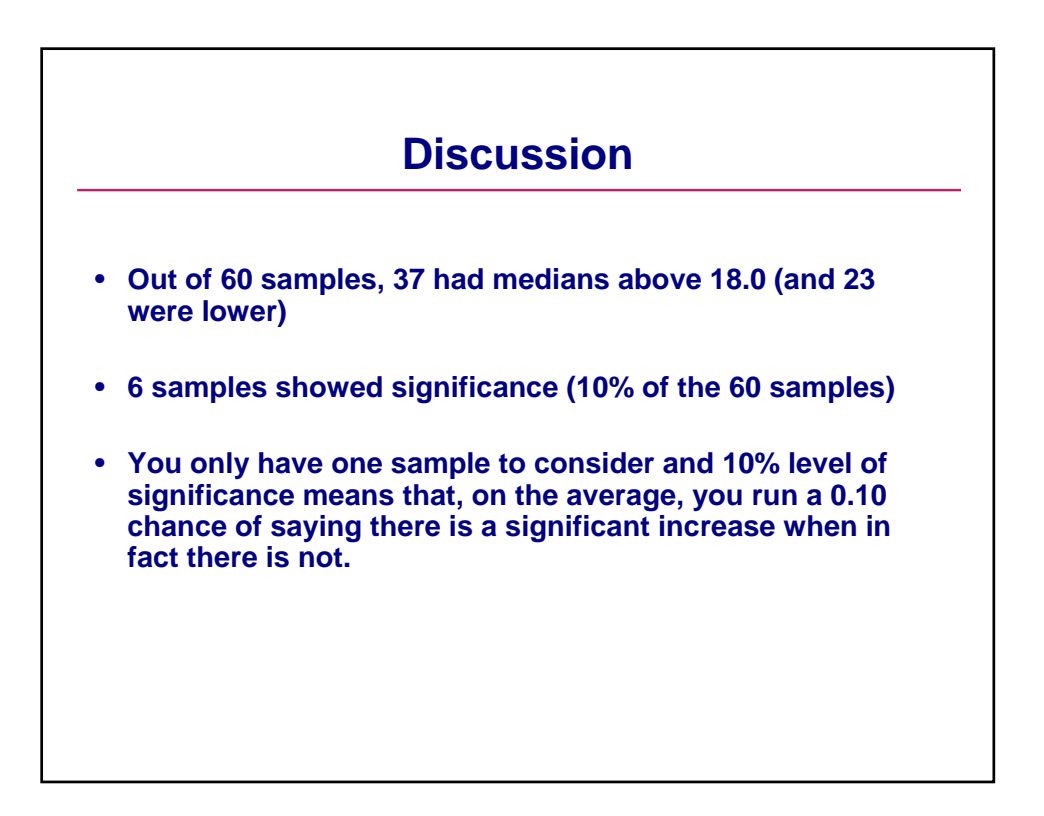

## **The Two Sample t-test and Wilcoxon Test**

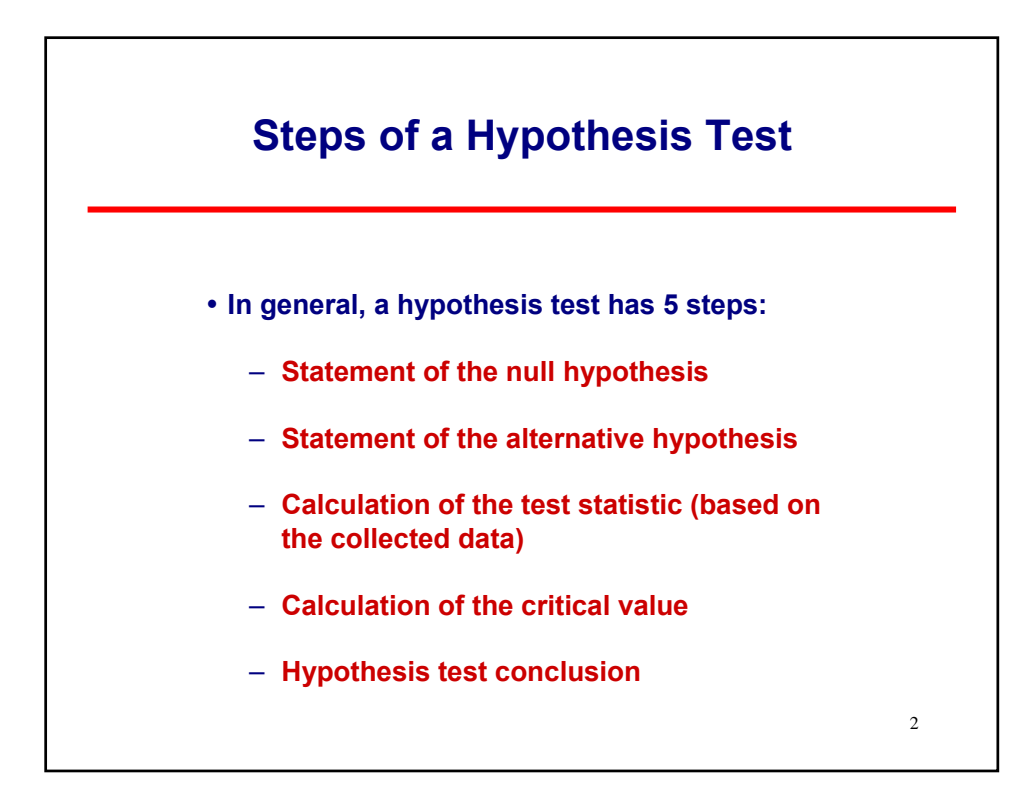

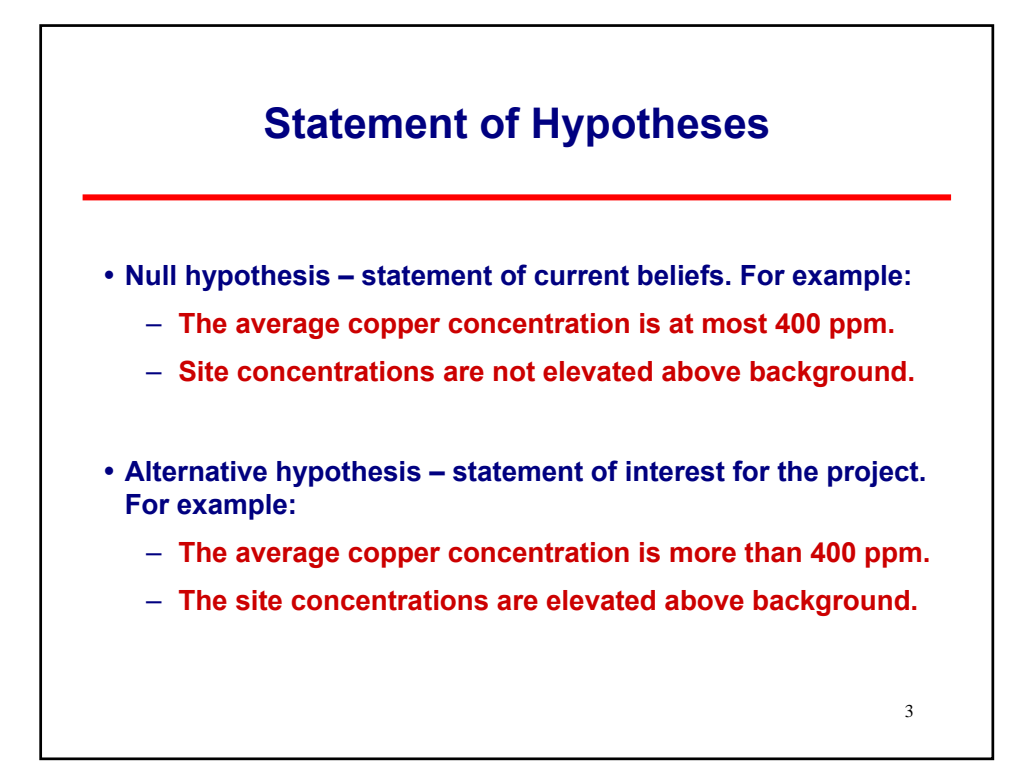

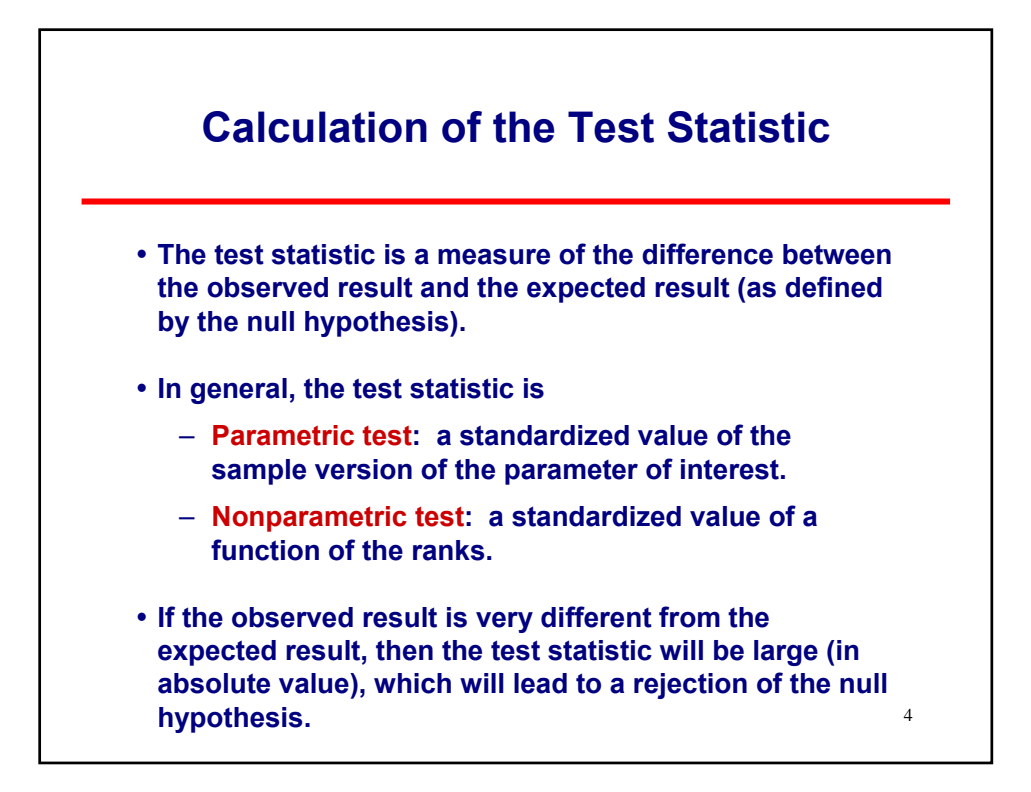

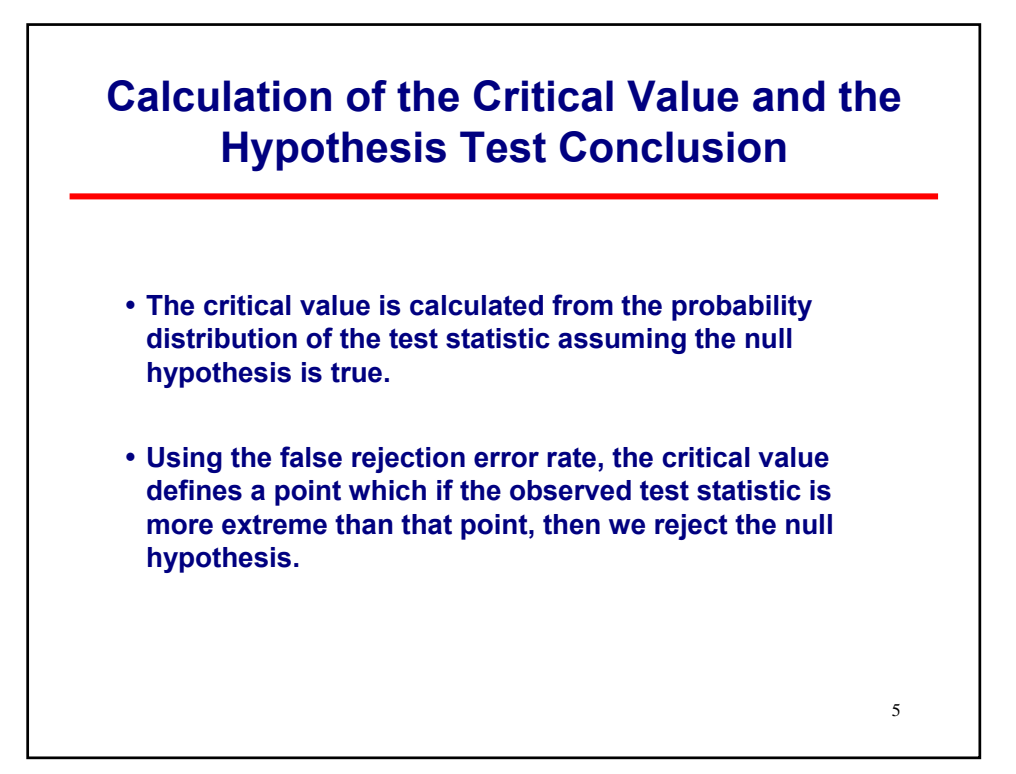

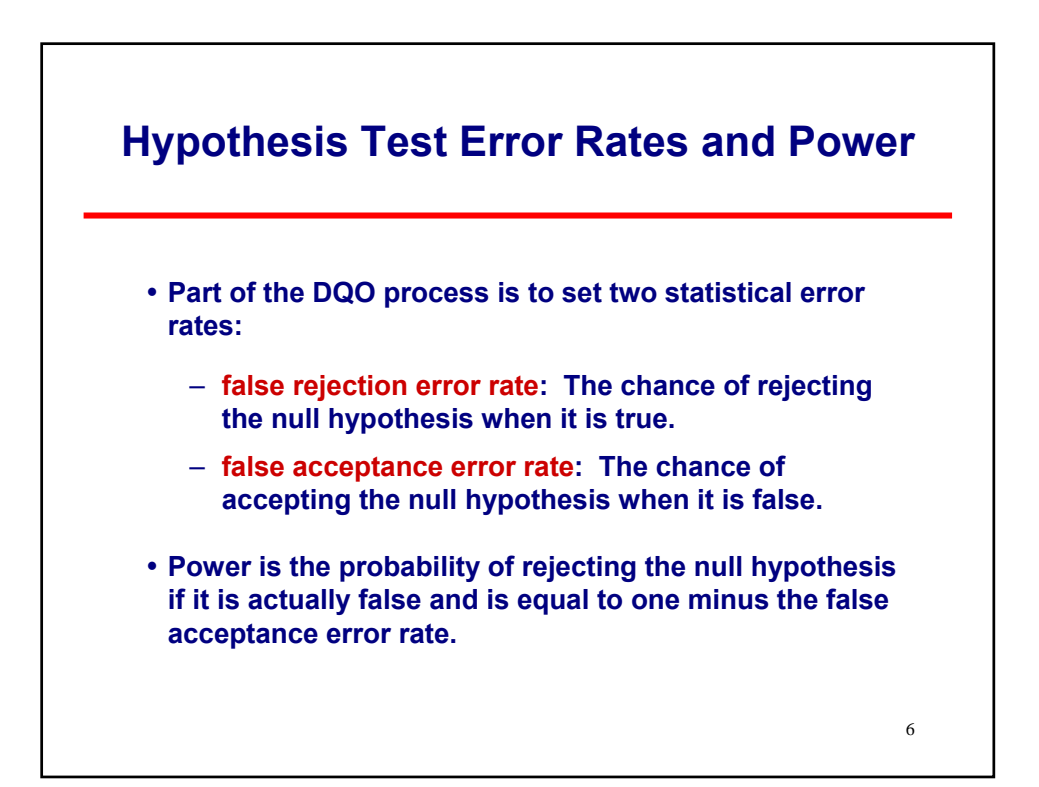

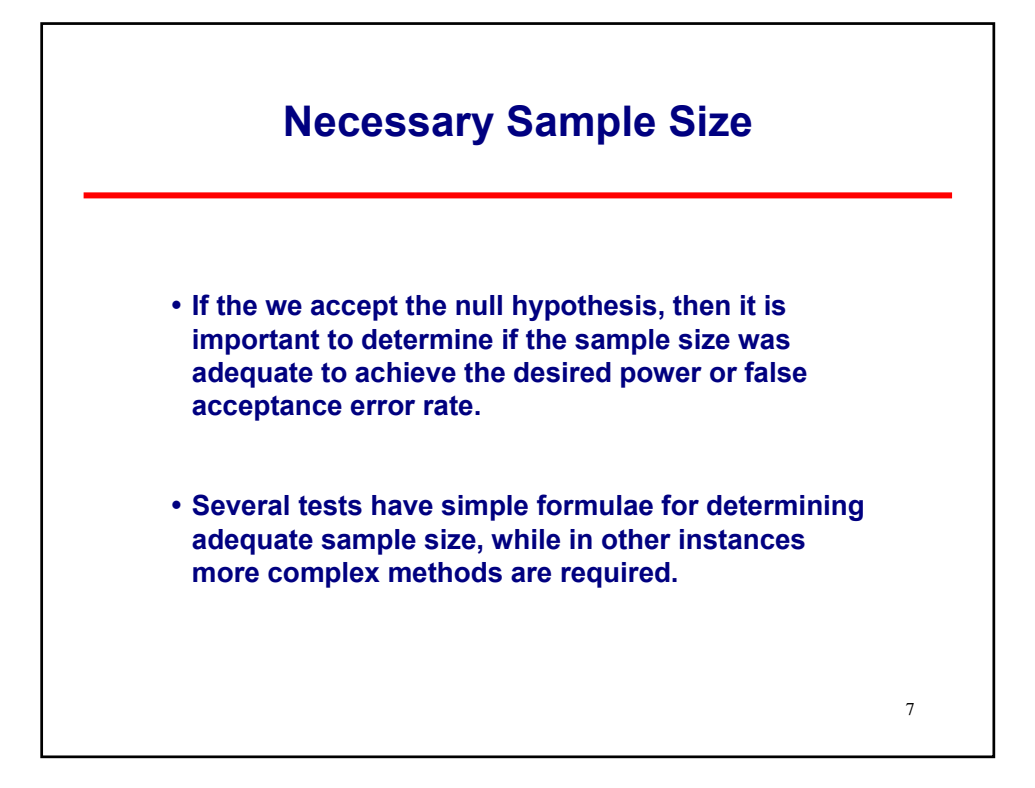

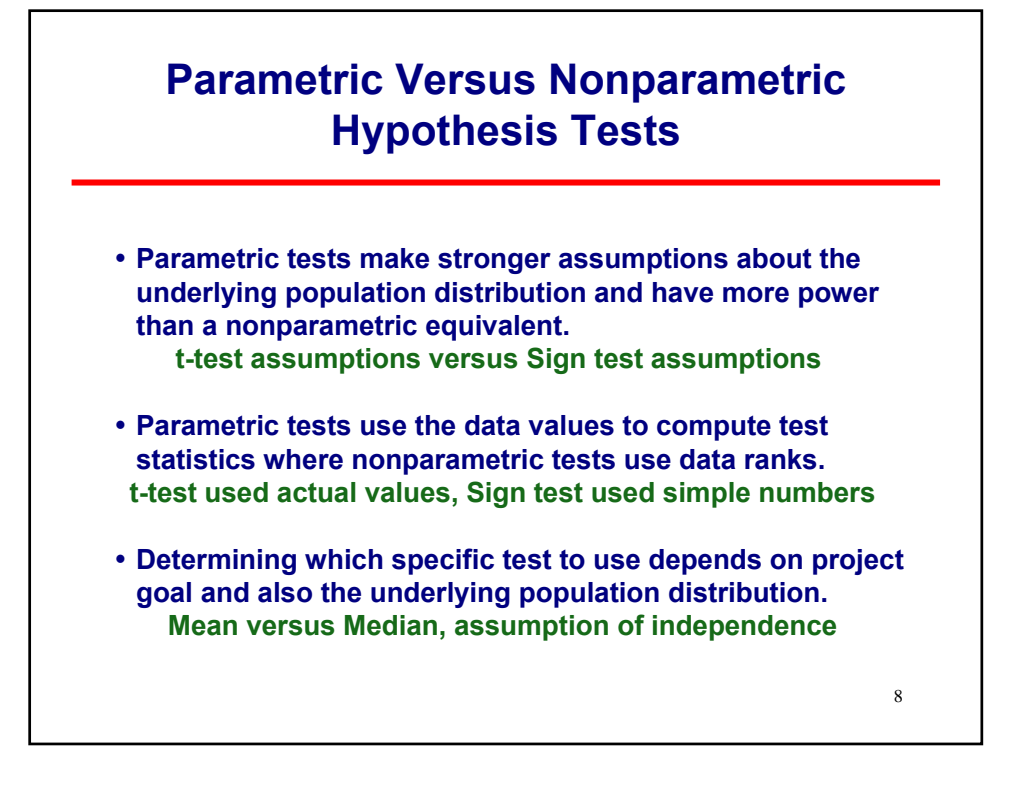

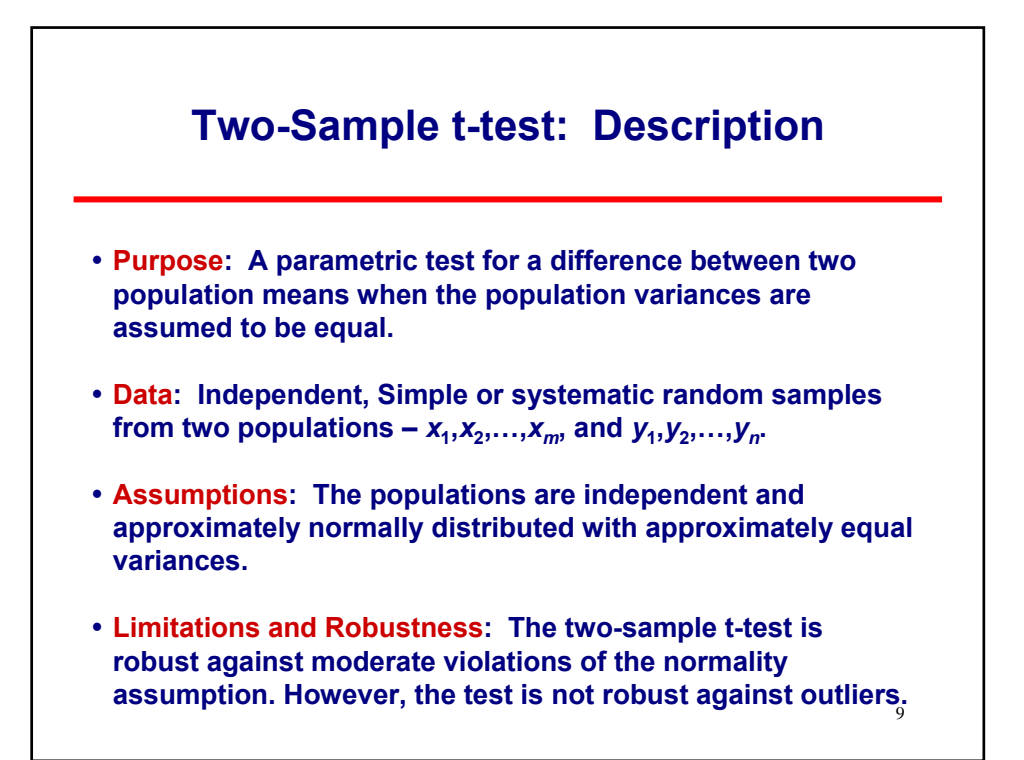

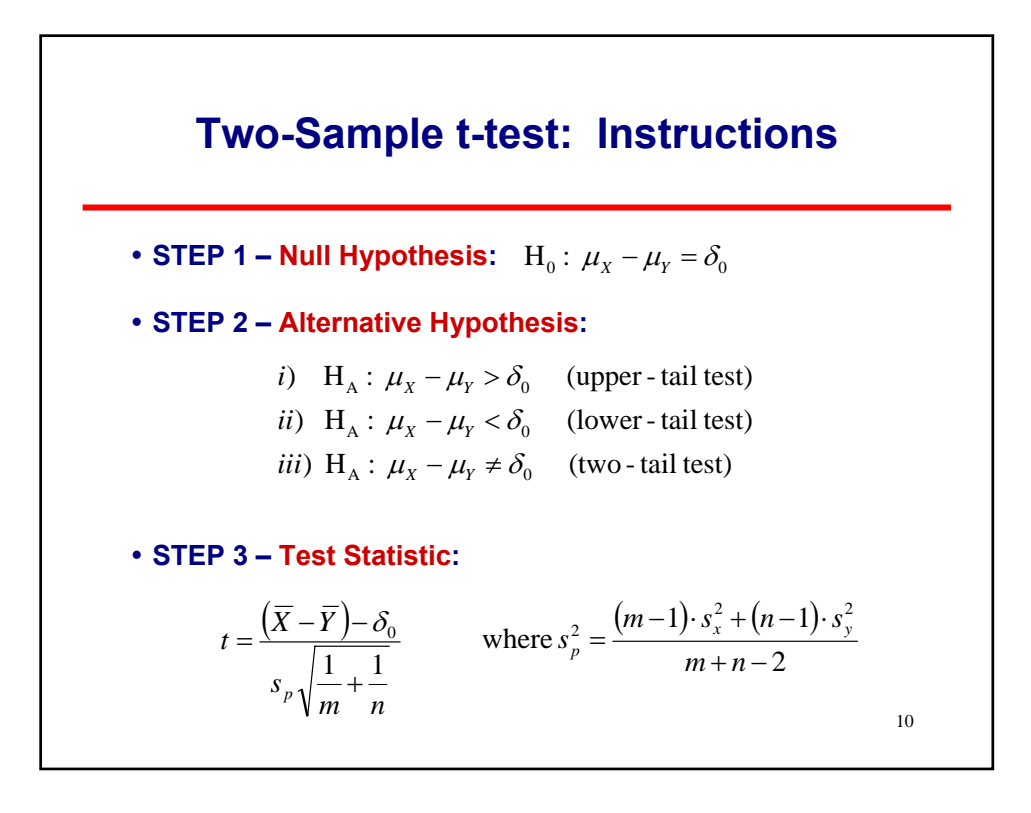

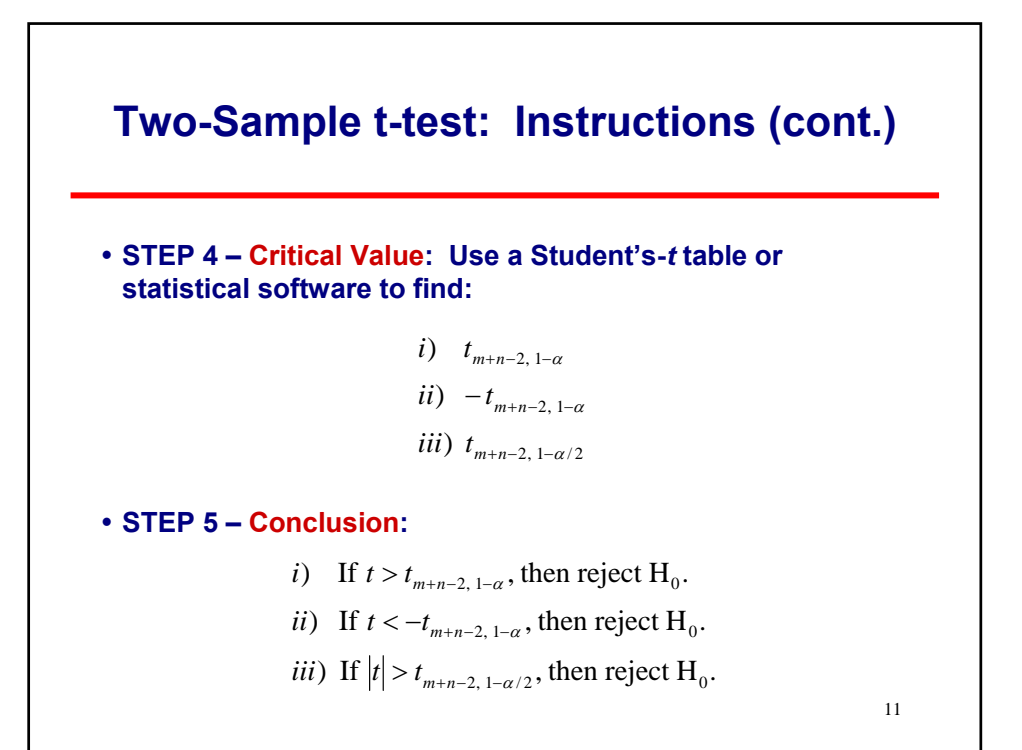

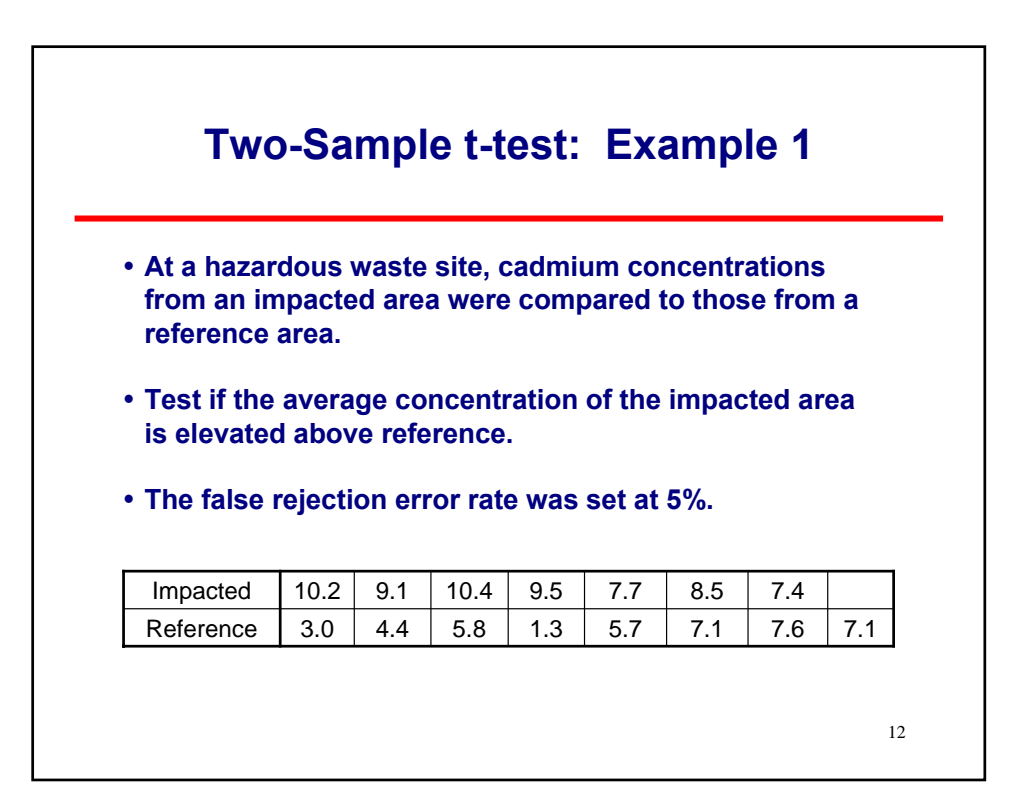

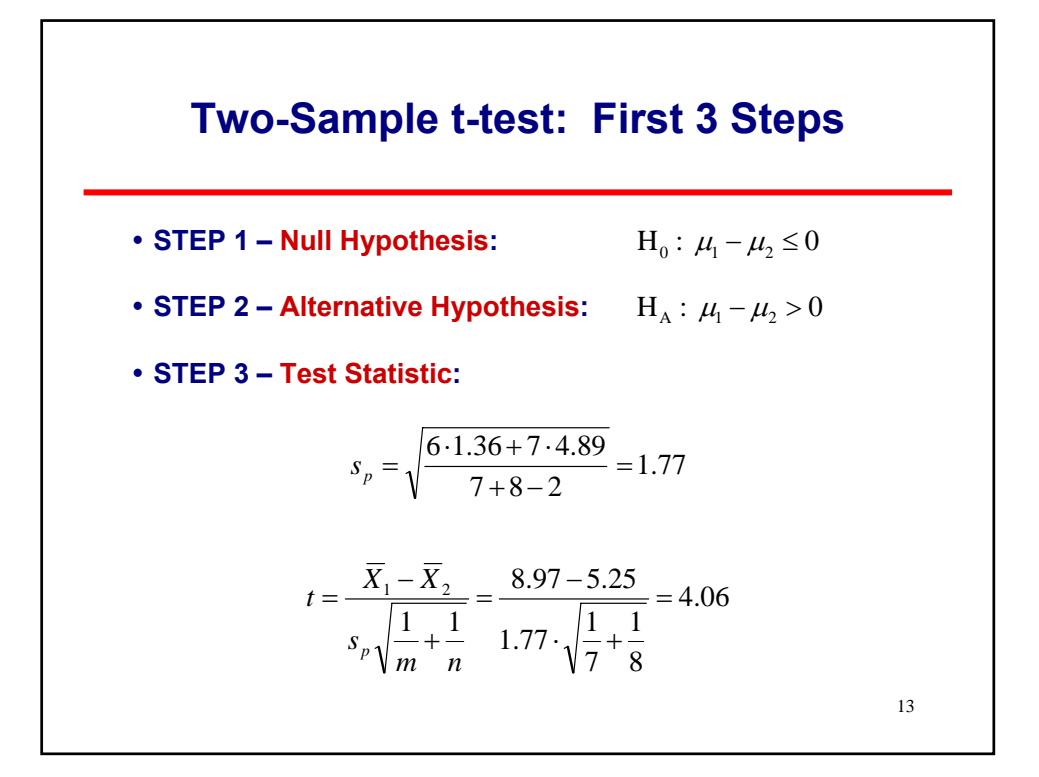

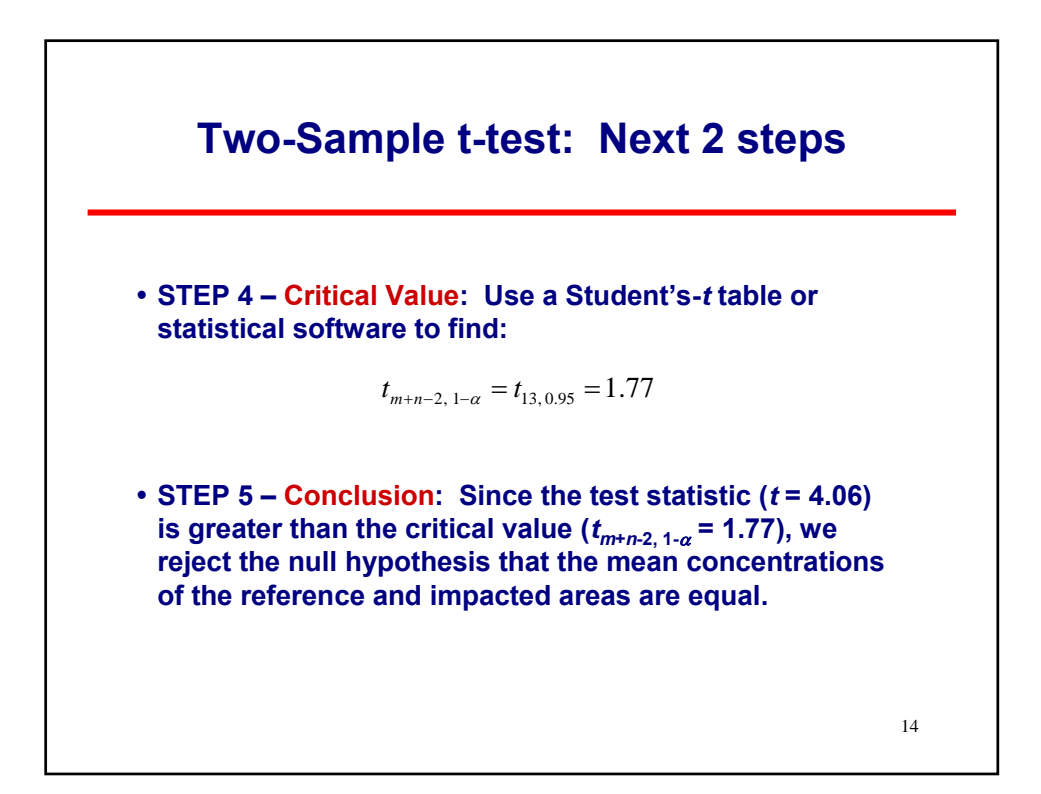

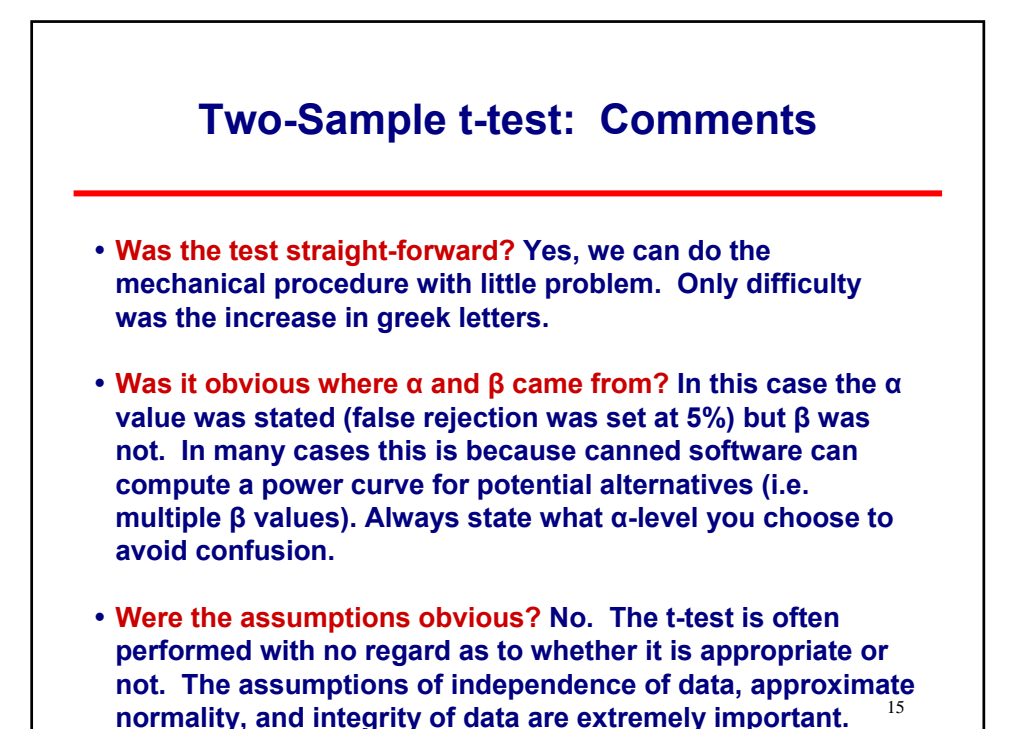

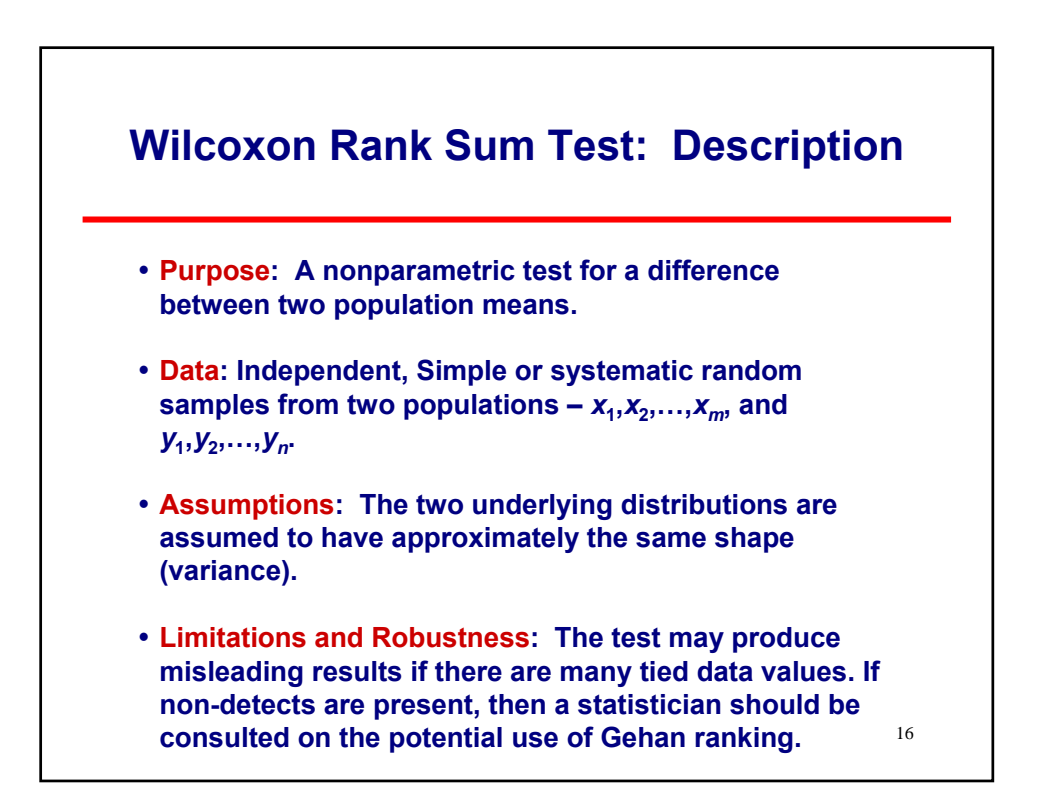

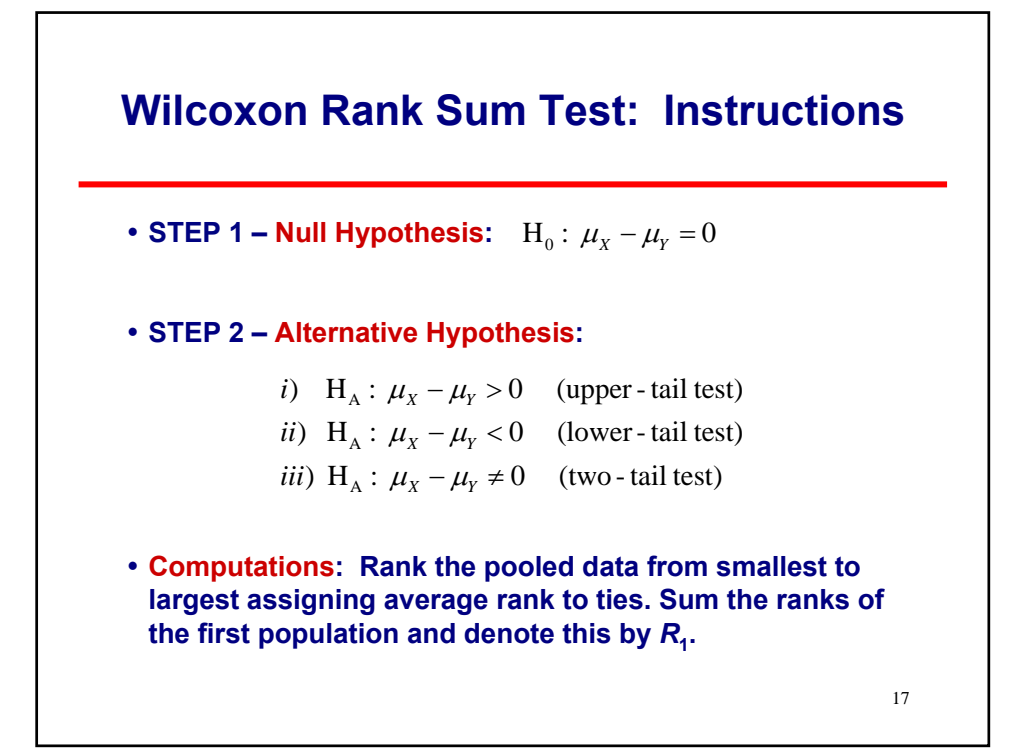

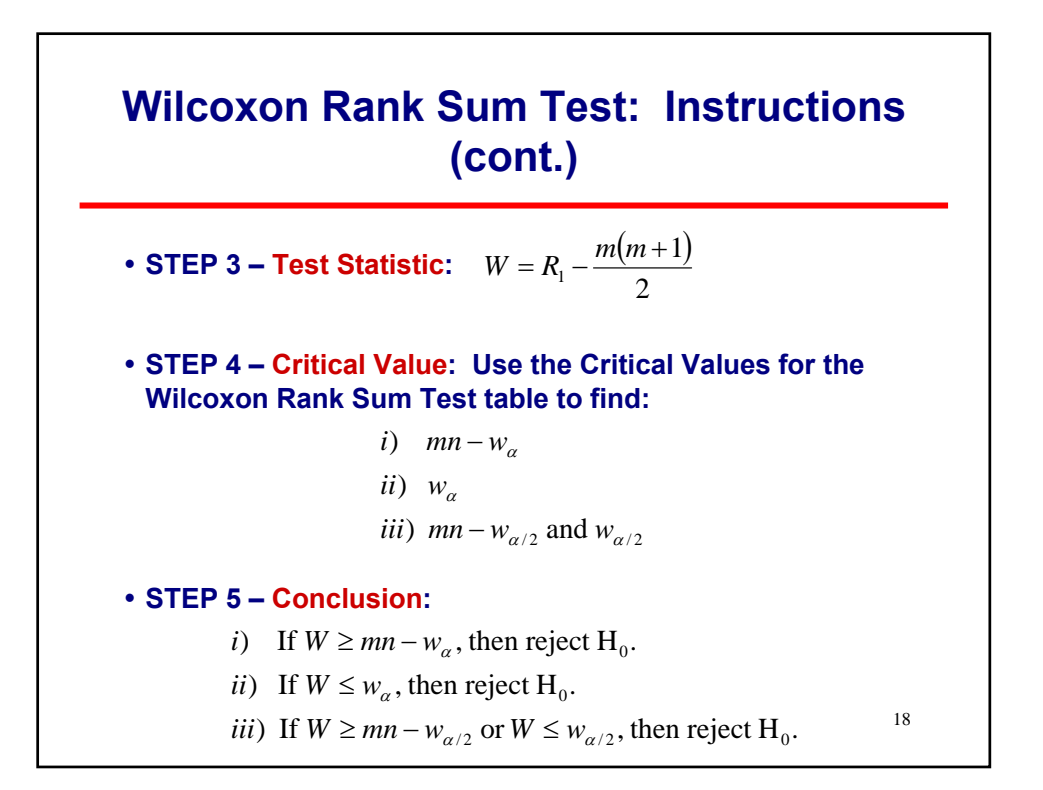

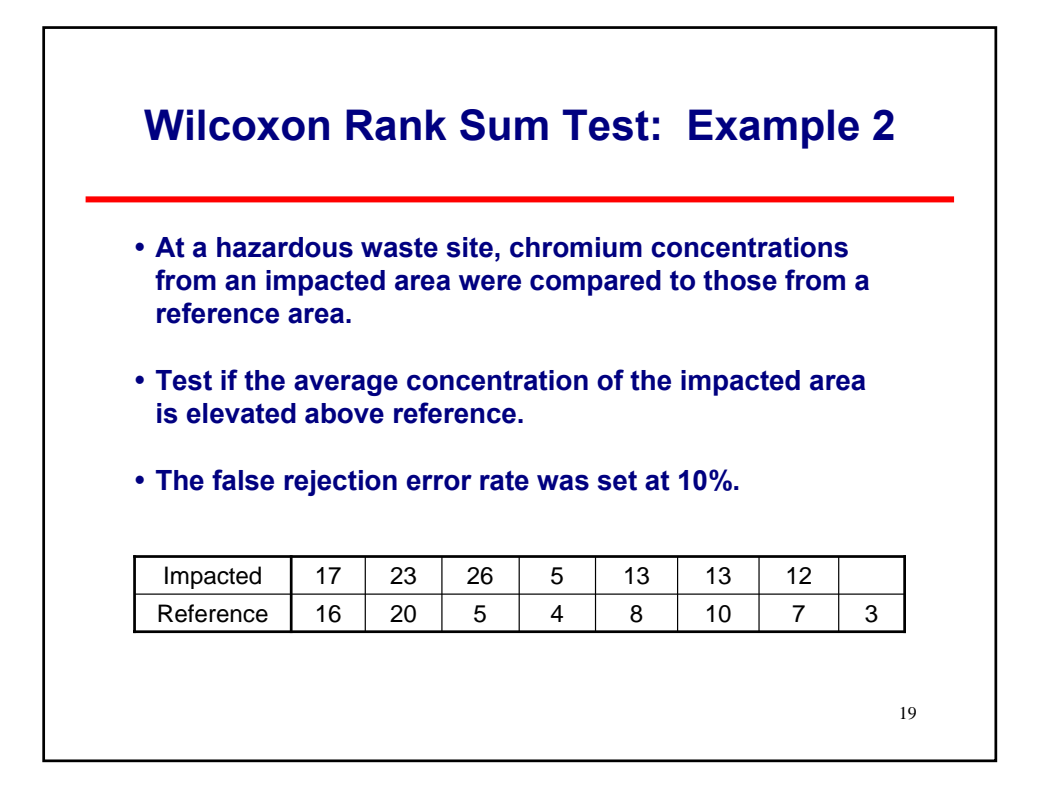

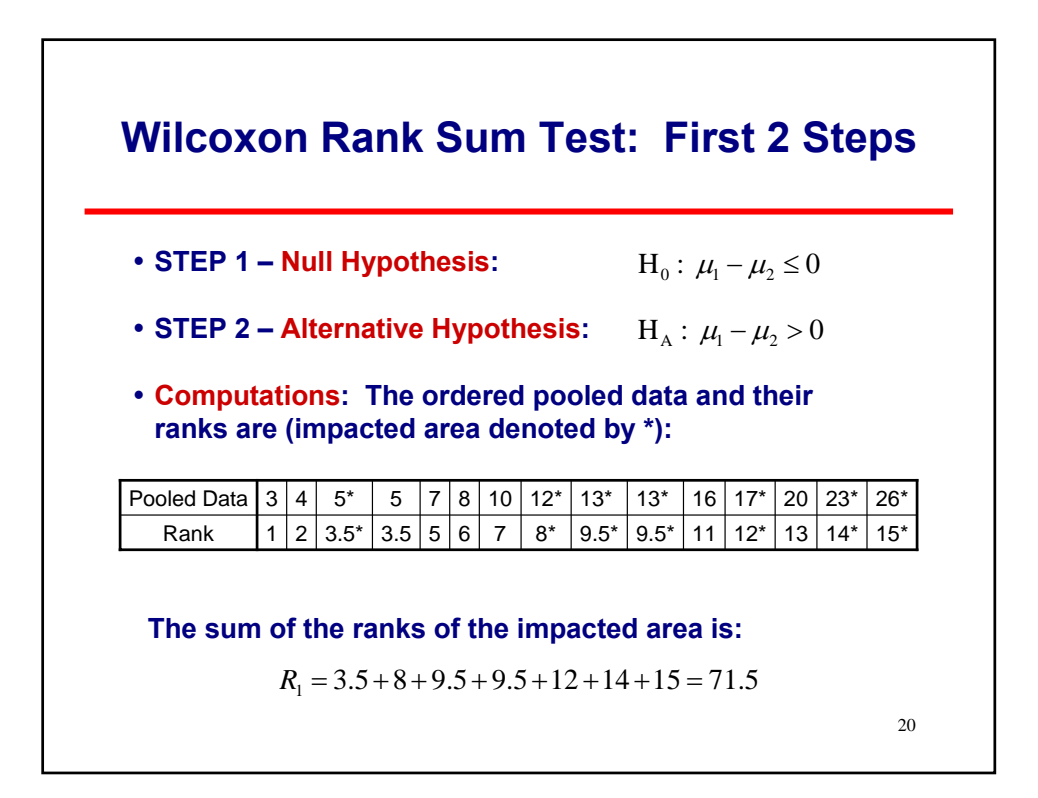

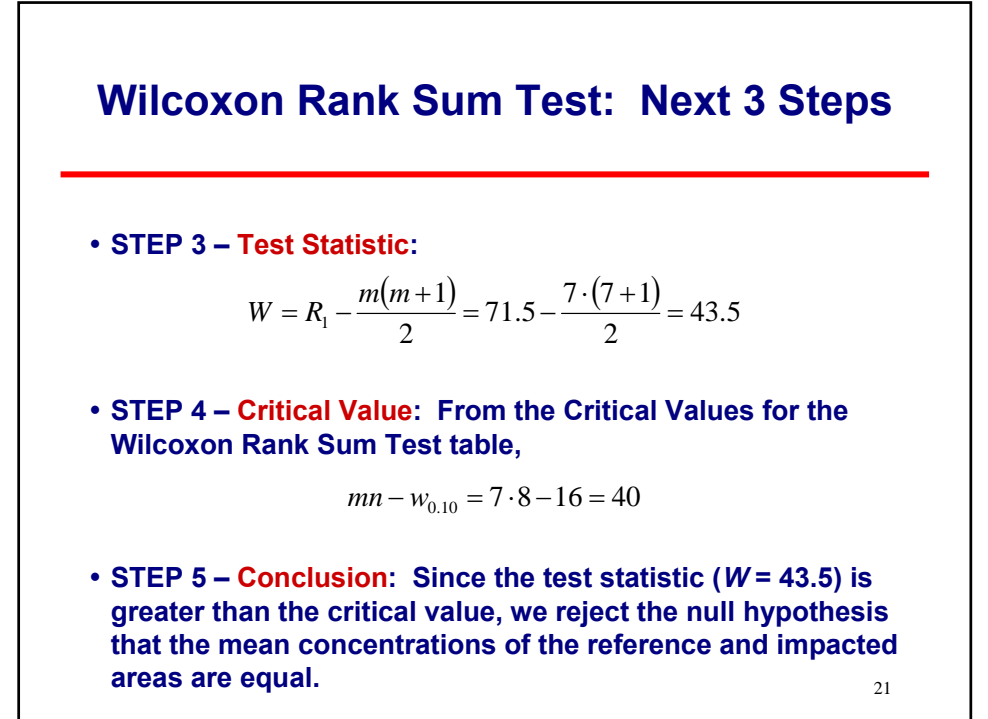

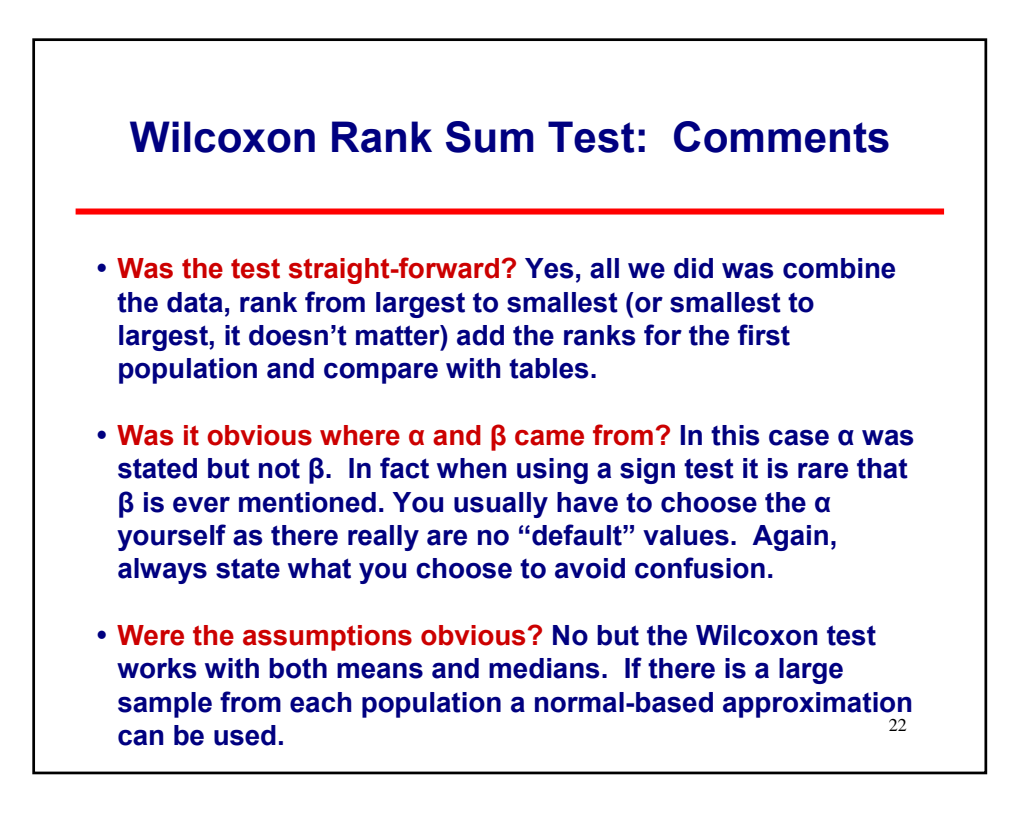

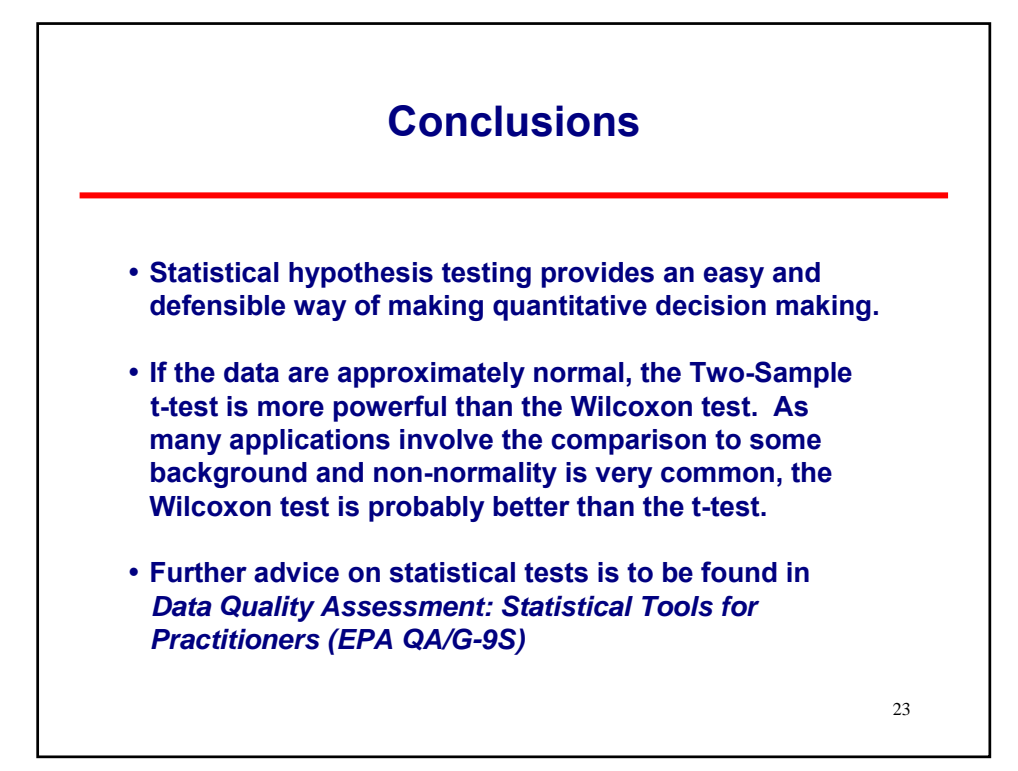

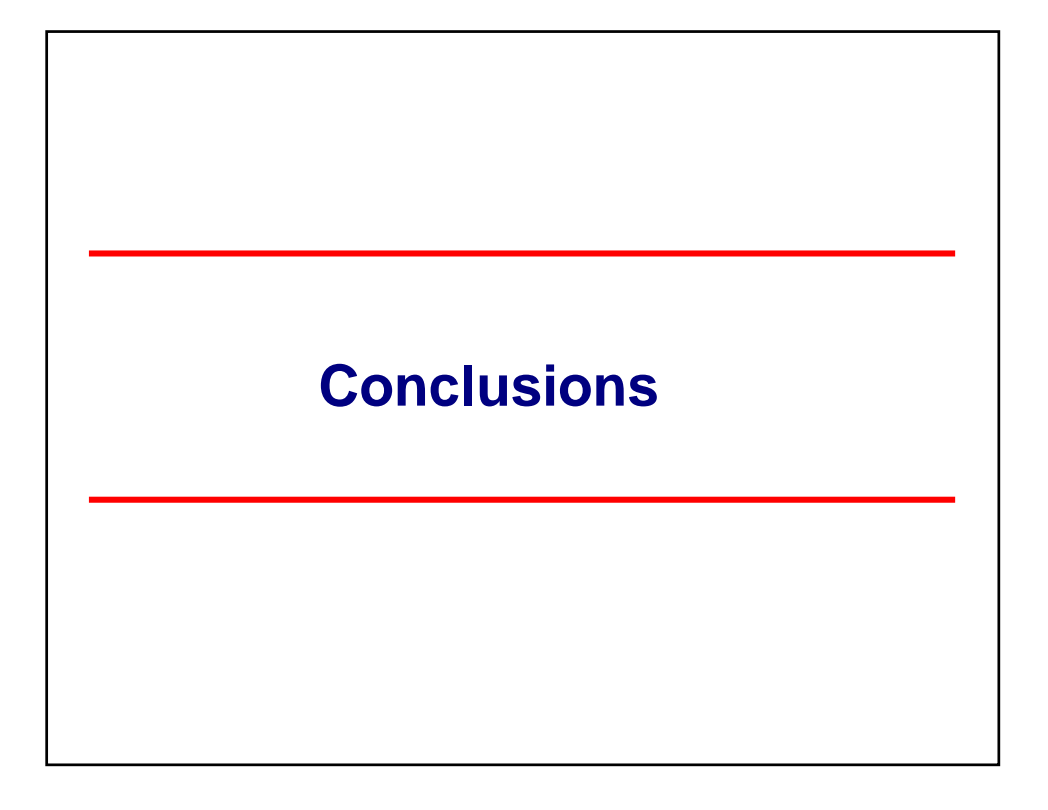

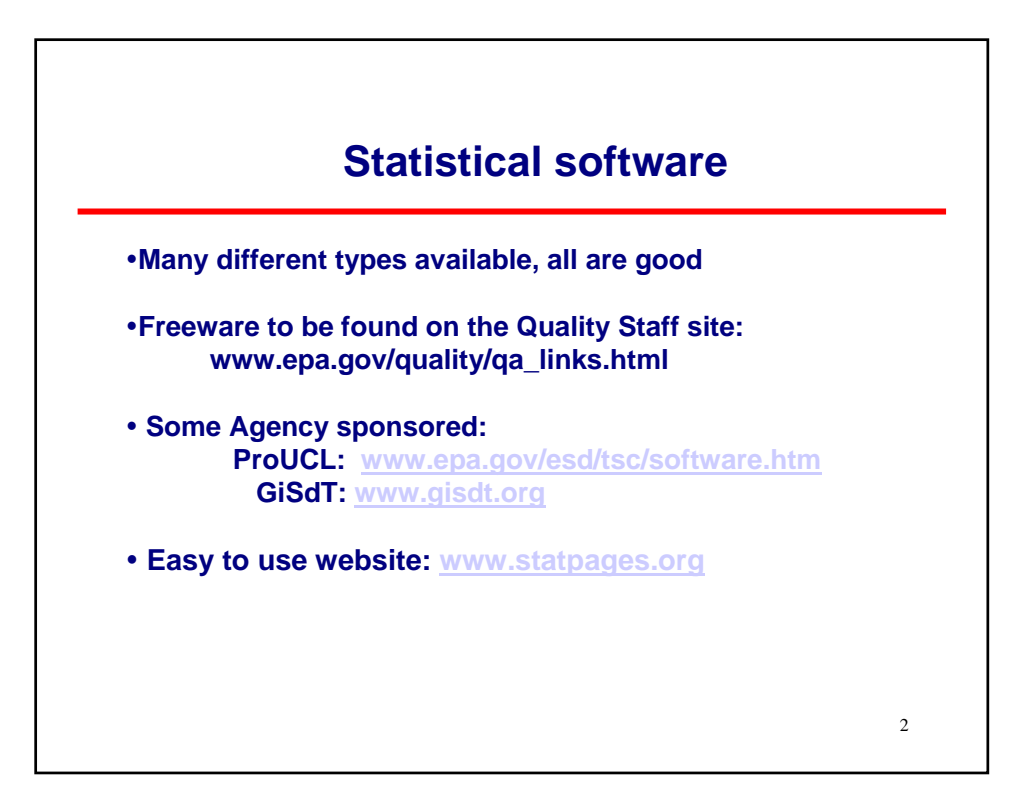

#### **Was that clear? A bit better!**

- **Where did the "null hypothesis" come from?** *Consideration of why a test was needed*
- y **Where did "t(tables) come from?** *Special tables giving critical values for decisions* y **How did you get a truly "random sample"?**
	- *Through careful use of systematic planning*
- **What is this "degrees of freedom"** *t-tests have this; n-1 for 1-sample, n+m-2 for 2-sample*
- y **What do you mean "overwhelming evidence"** *Probability of occurrence less than alpha*
- If the average was 374.131 why isn't the site clean? *It's not so small that it could not have happened by chance*